# INSERT INTO MULTIPLE TABLES USING A SUBMIT BUTTON (Tutorial)

## By: Christopher Singleton (Business Intelligence Developer / Analyst / .NET Programmer)

It goes without saying, that Microsoft's ASP.NET web forms are very powerful and the mix with SQL scripting holds a lot of capabilities. In this tutorial, I will show you how to build a web form that allows others to apply directly online to your company while inserting / populating their information into multiple tables while acknowledging when a row of their information has been completed. Note: The styling is your choice.

We start off with a very common graphic user interface that has secure LogIn capabilities where one of the features is of the creation of a Dynamic Link Library (DAL) that holds the functionality to logging into the Active Server Page. We have a passthrough Container that holds our objects, also located in the DAL, which serves as a link between the database, the DAL, and the Graphical User Interface web forms pages. You may ask me why we need a Dynamic Link encrypted Library, is because they are one of the safest ways that you can pass information using your ASP.NET application and can link in tandem with Session Variables that allow capture on other pages as the User moves from page to page areas that they are allowed.

Consequently, you can increase your security throughout all the pages using the web.config file, which is great if you are dealing with master pages or you can regulate each page as you go through a combination of SQL Server and scripting on each and every page. My recommendation is to always create a DAL (Class Library) for your SQL code operations and/or use stored procedures when at all possible sparingly. For now let's concentrate on the next step to building a web form that allows you to populate three tables with the click of a submit button, which is the next step after creating a secure LogIn. As we complete our exciting journey, this will give you a chance to analyze what I did and empower you with creating more in the near future. Please keep in mind, that this tutorial can also be created using Model, View Controller (MVC) as well.

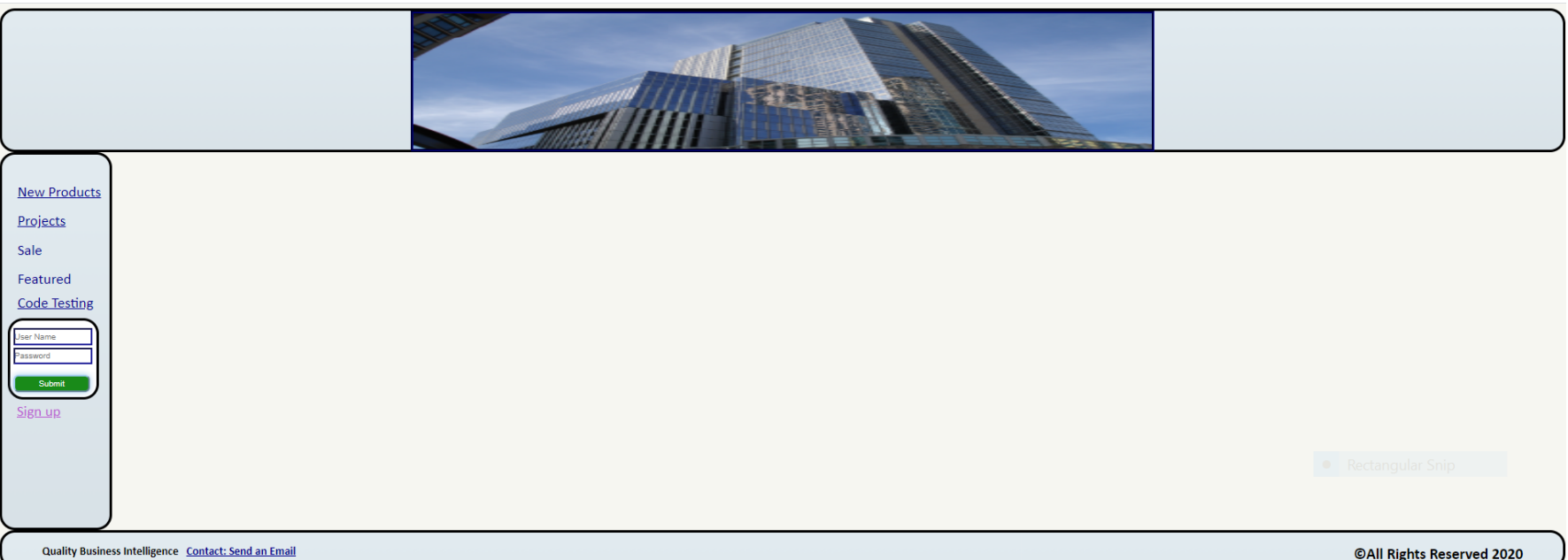

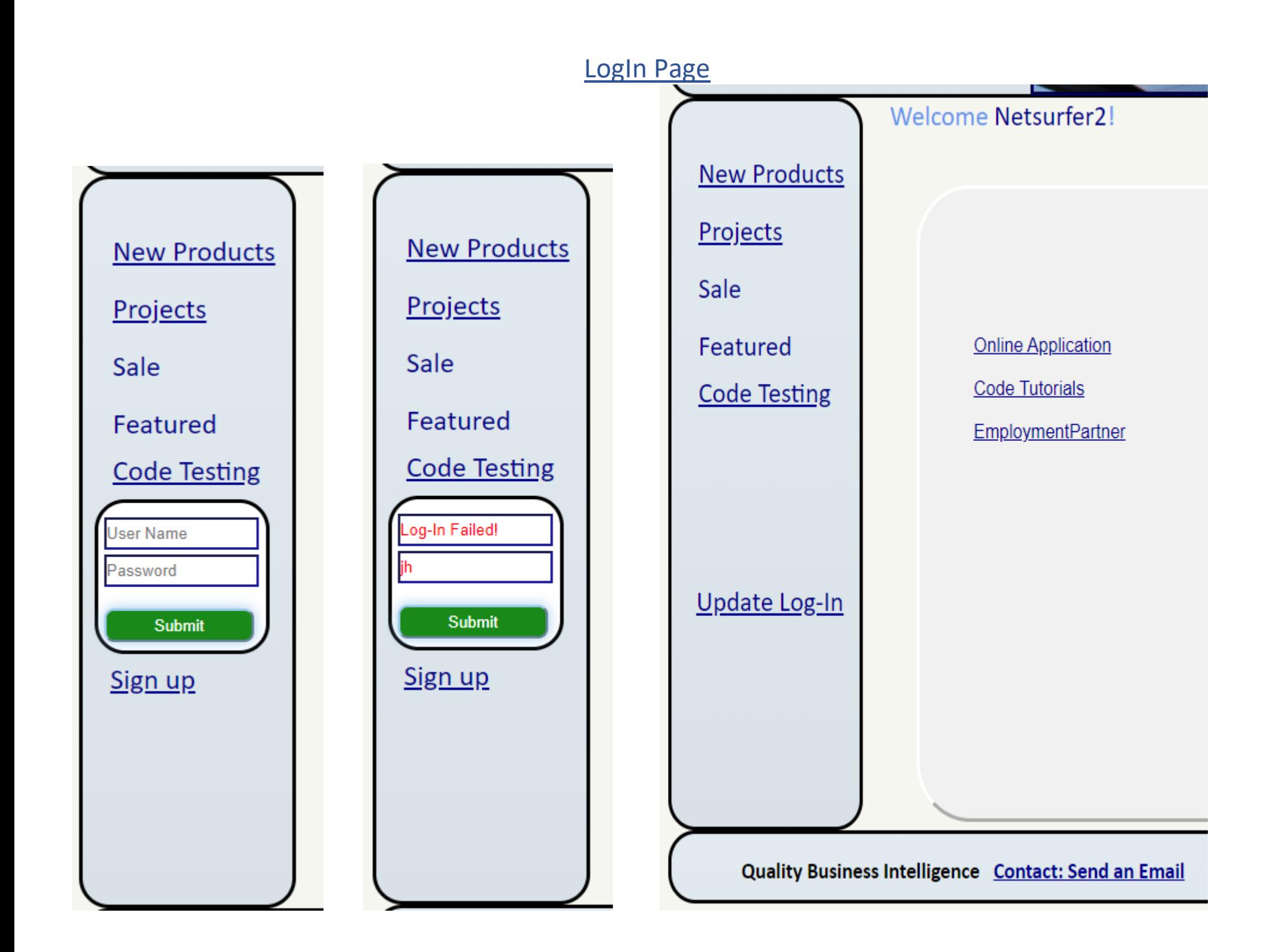

# SignUp Page

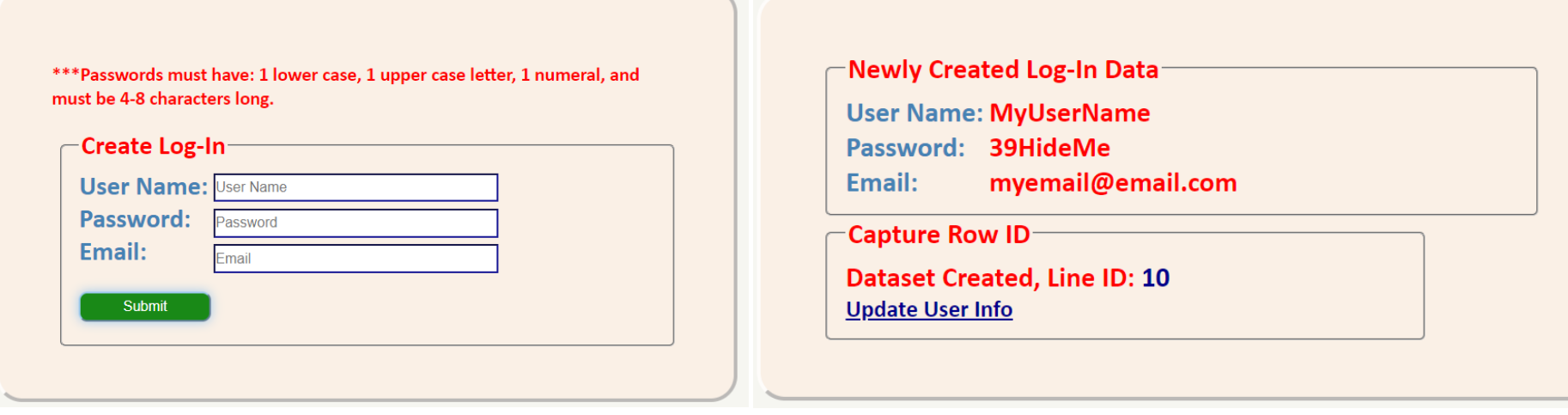

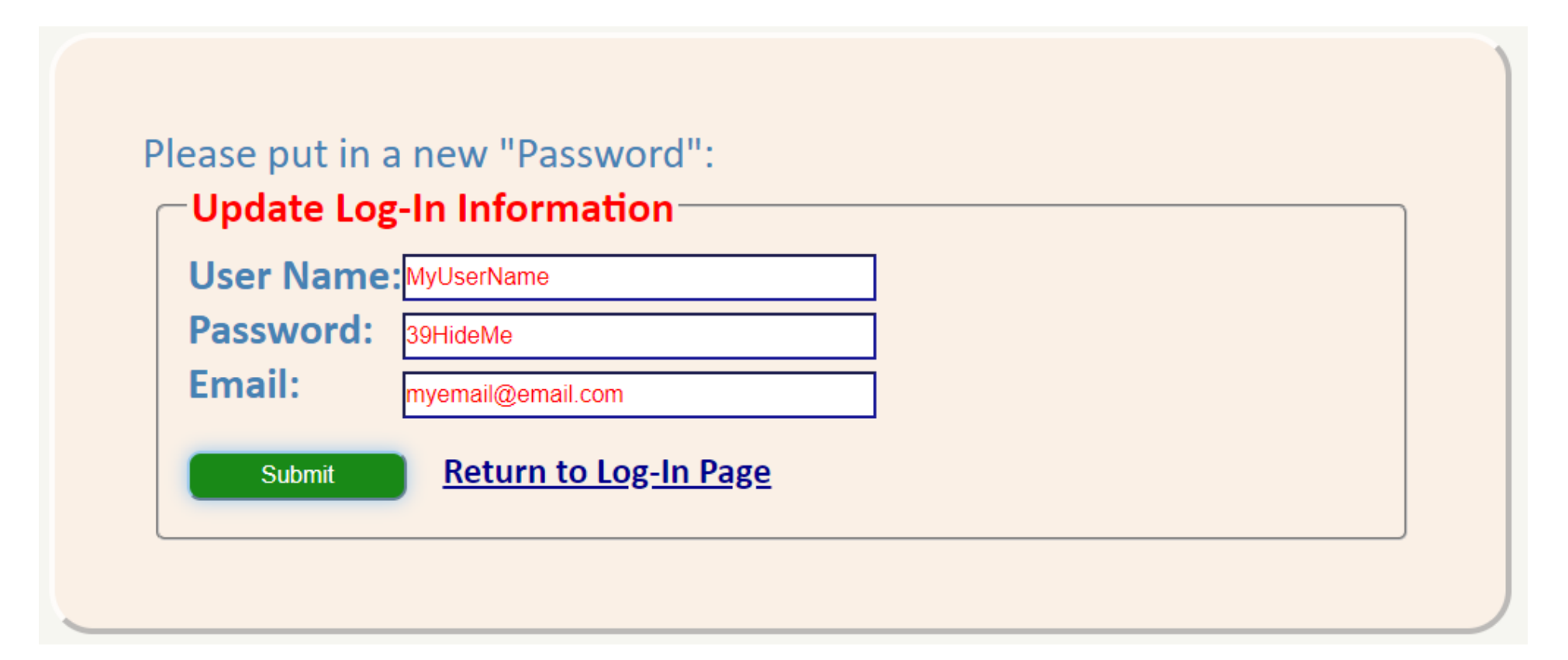

# **QUALITY BI DEVELOPERS Application Form**

# Please fill in all the information!

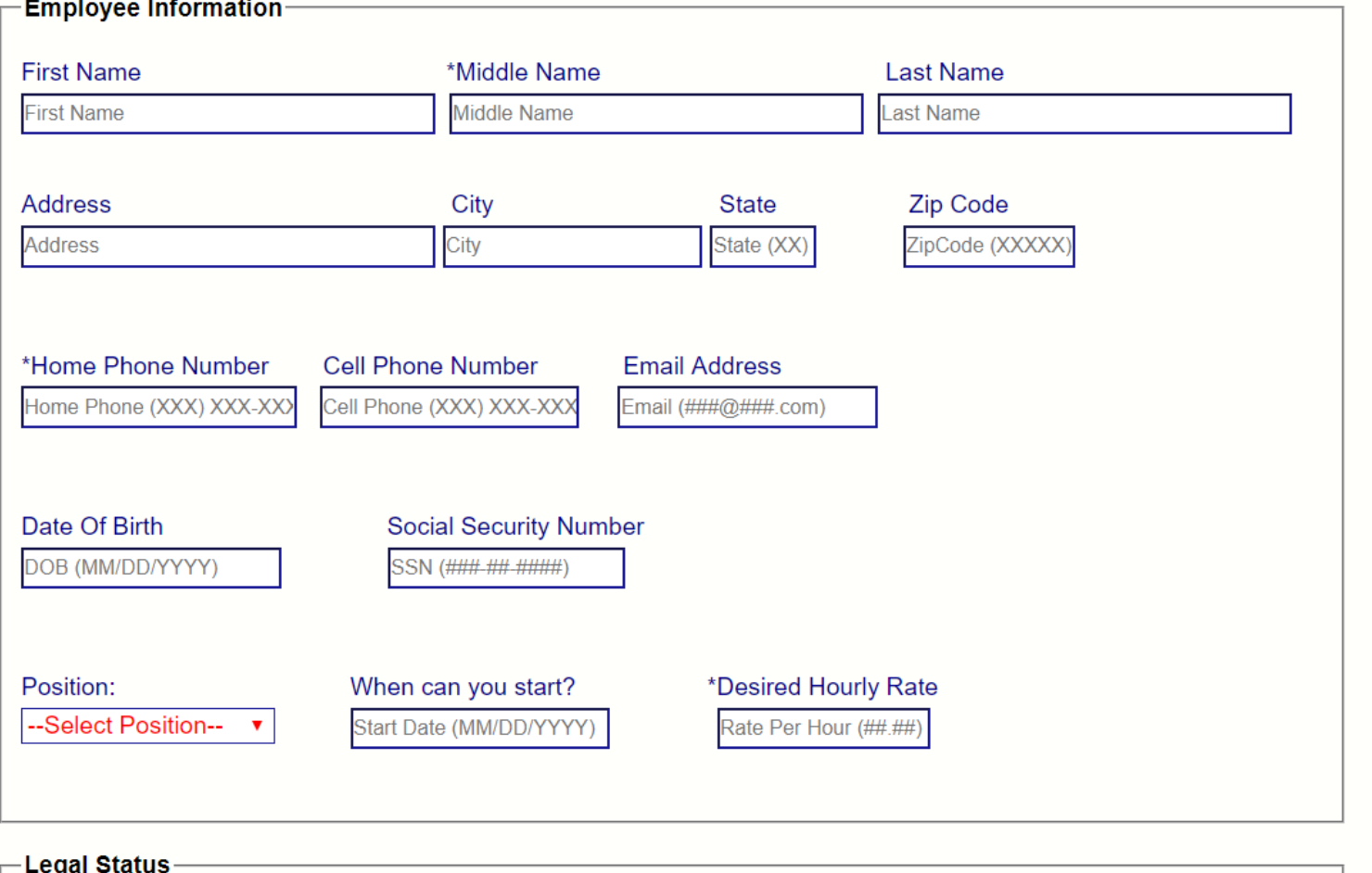

## **Legal Status**

Have you ever been convicted of a felony by a court of law or are there any reasons why you cannot pass a background check or have you ever been denied a security clearance?

O Yes

 $\bigcirc$  No

#### If Yes, please explain!

Max 350 Characters...

Are you eligible to work in the U.S.? Could you, once employed, submit documentation to that effect? ○ Yes

 $\bigcirc$  No

# -Medical Status<sup>®</sup>

Do you have any medical conditions that would need any kinds of accommodations in doing your job? Are there any medical conditins that would prevent you from doing the work in the position that you are applying for?

○ Yes

 $\bigcirc$  No

#### If Yes, please explain!

 $Max$  350 Characters...

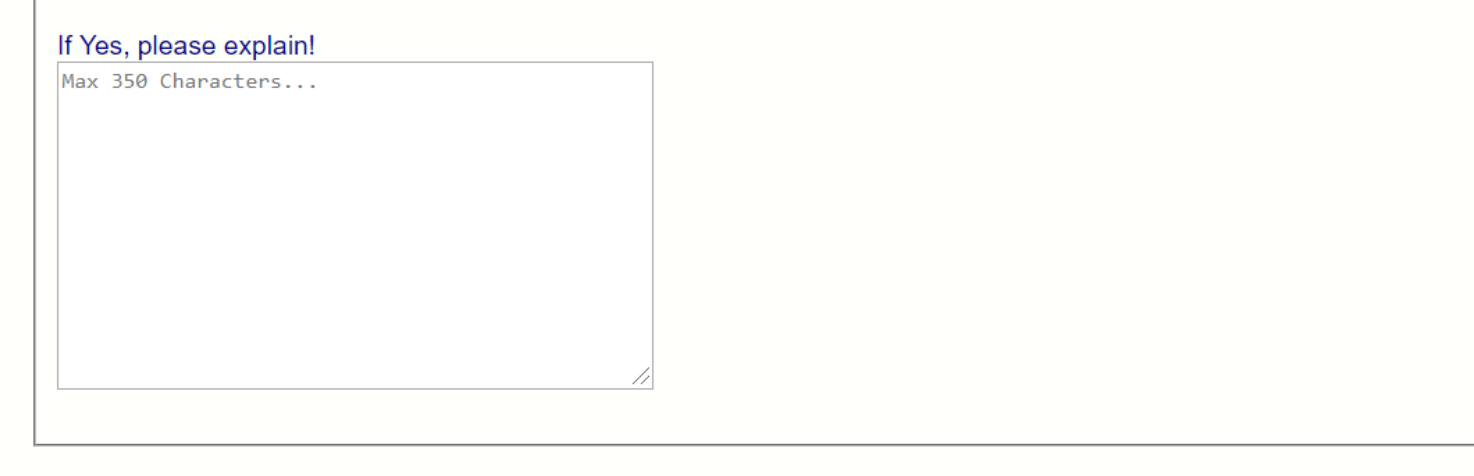

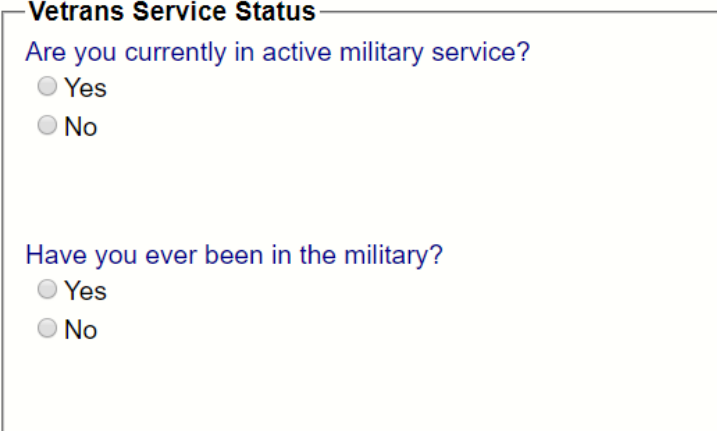

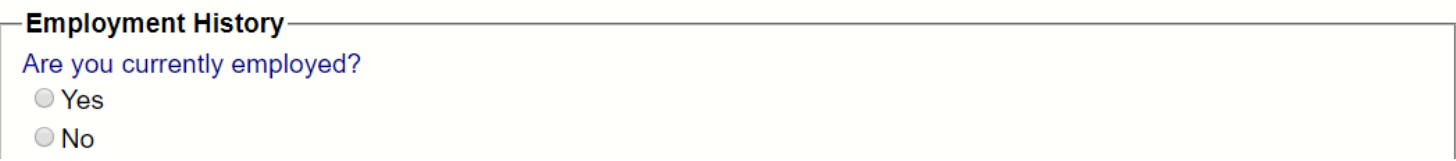

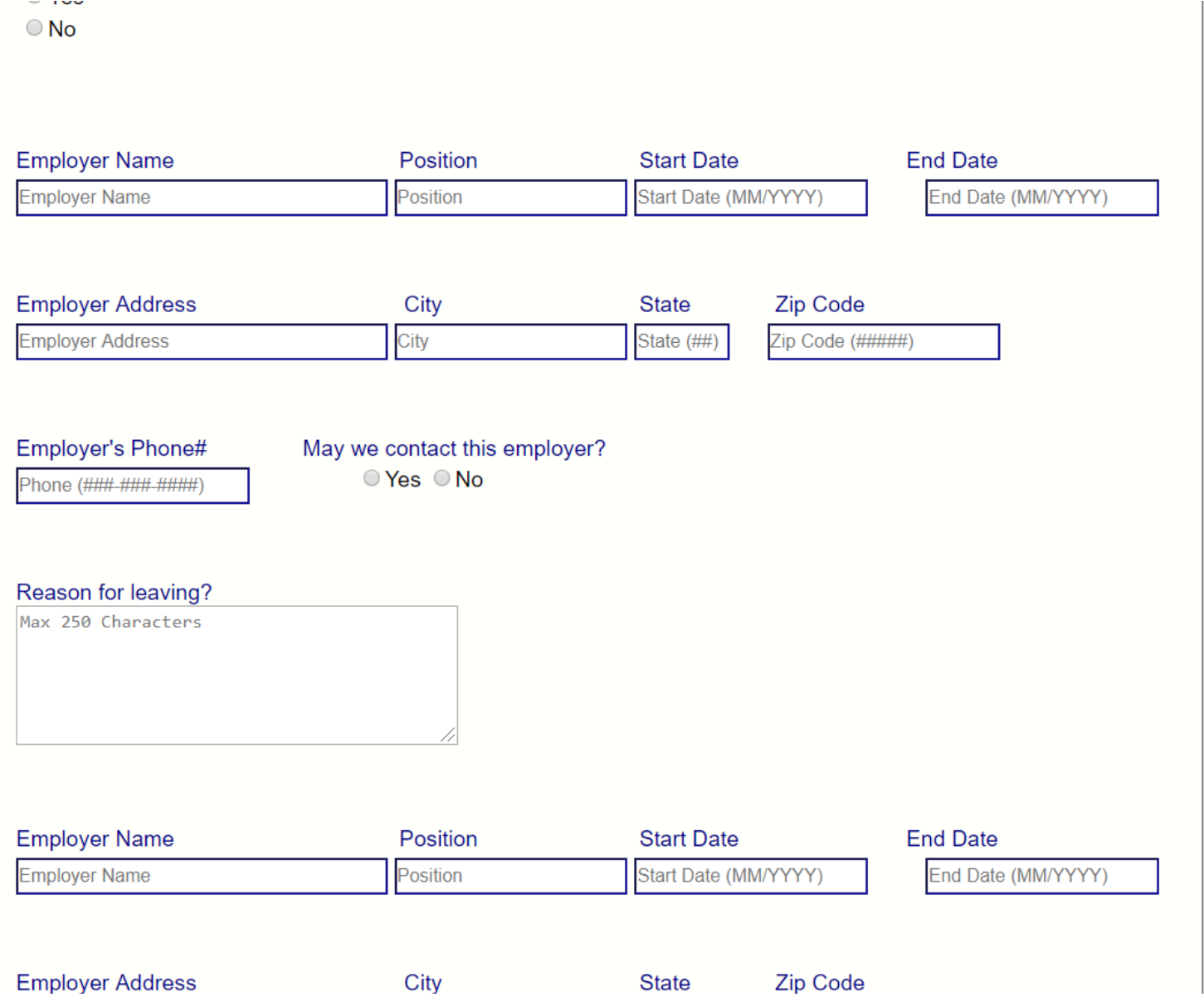

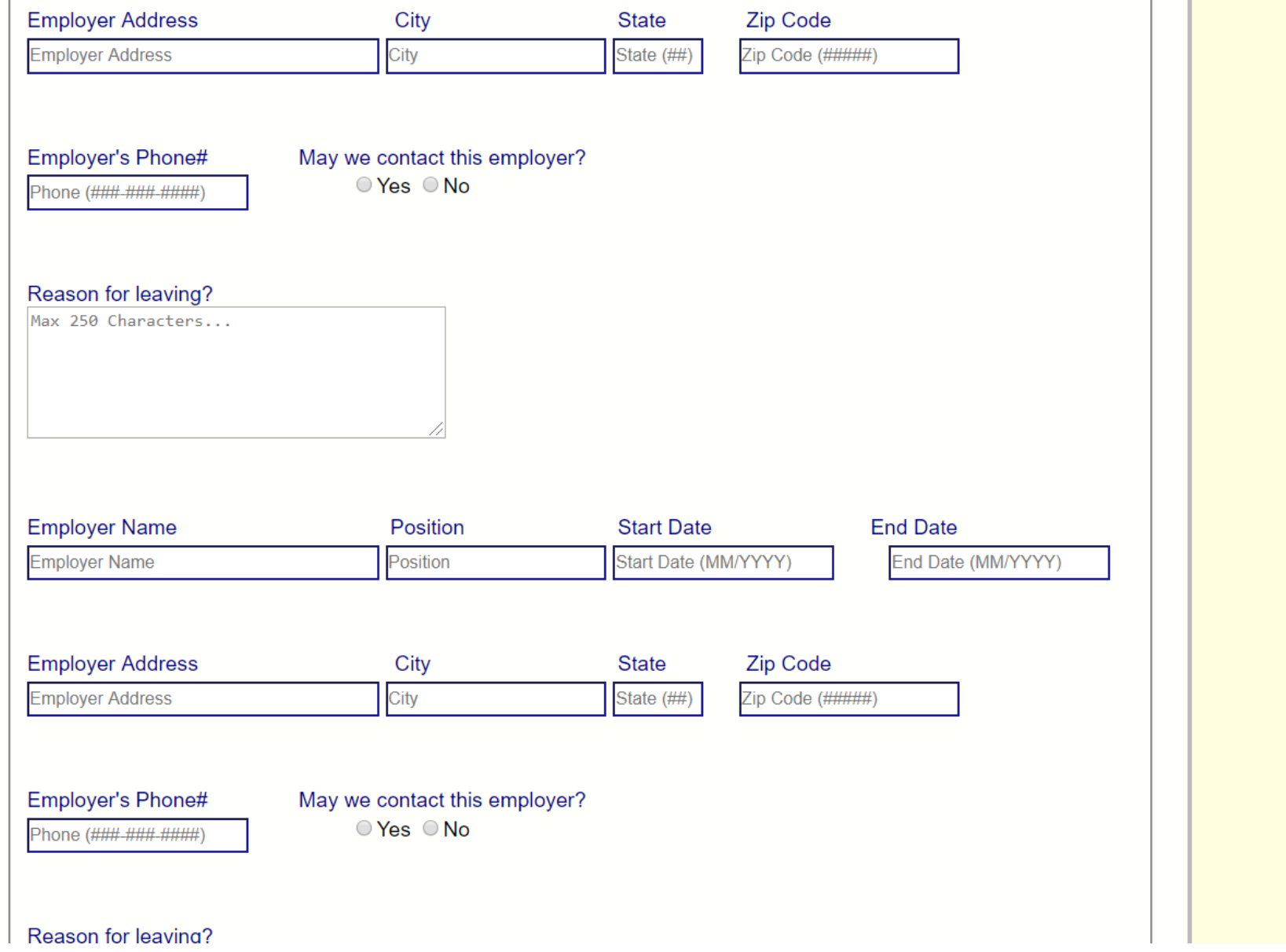

## Reason for leaving?

Max 250 Characters...

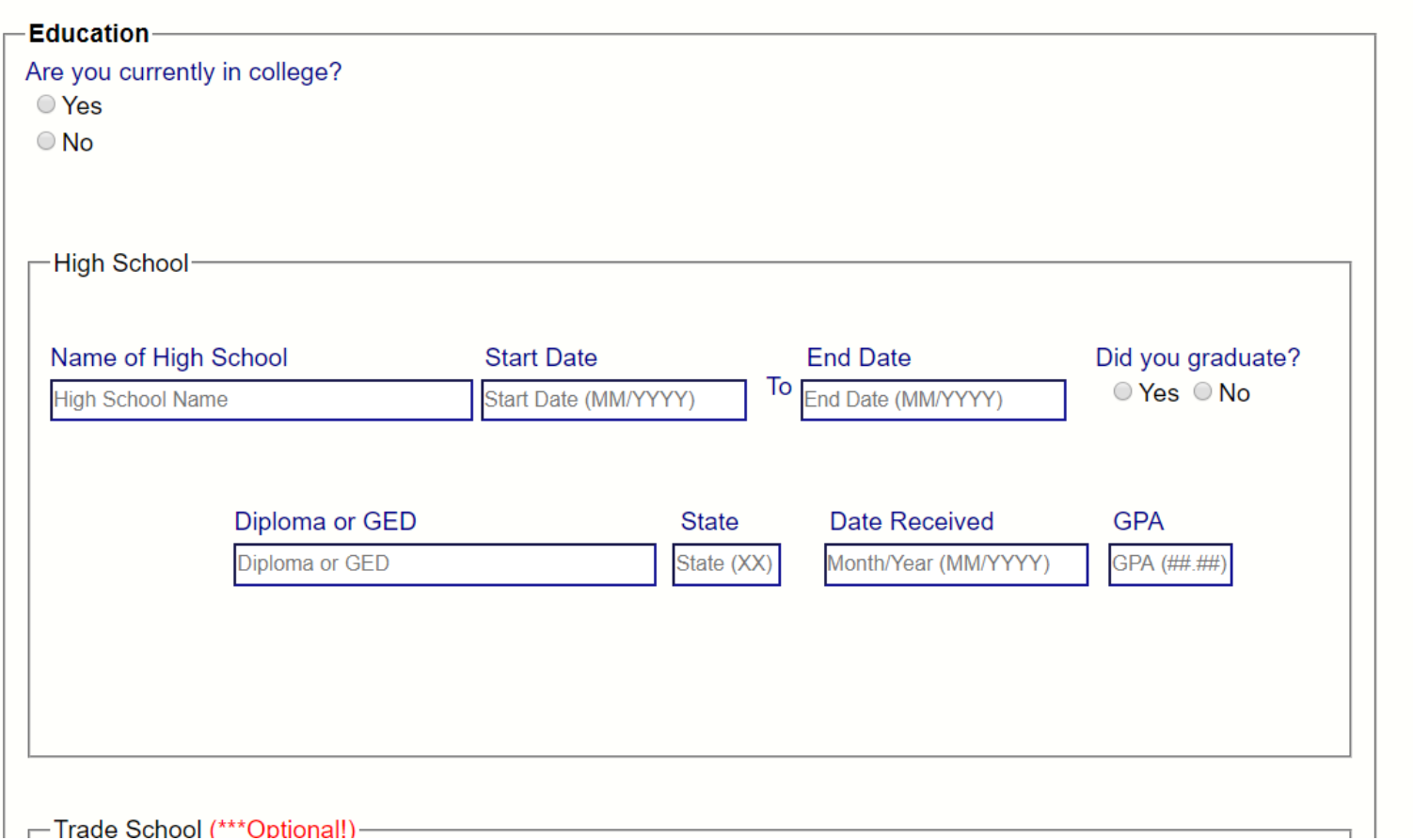

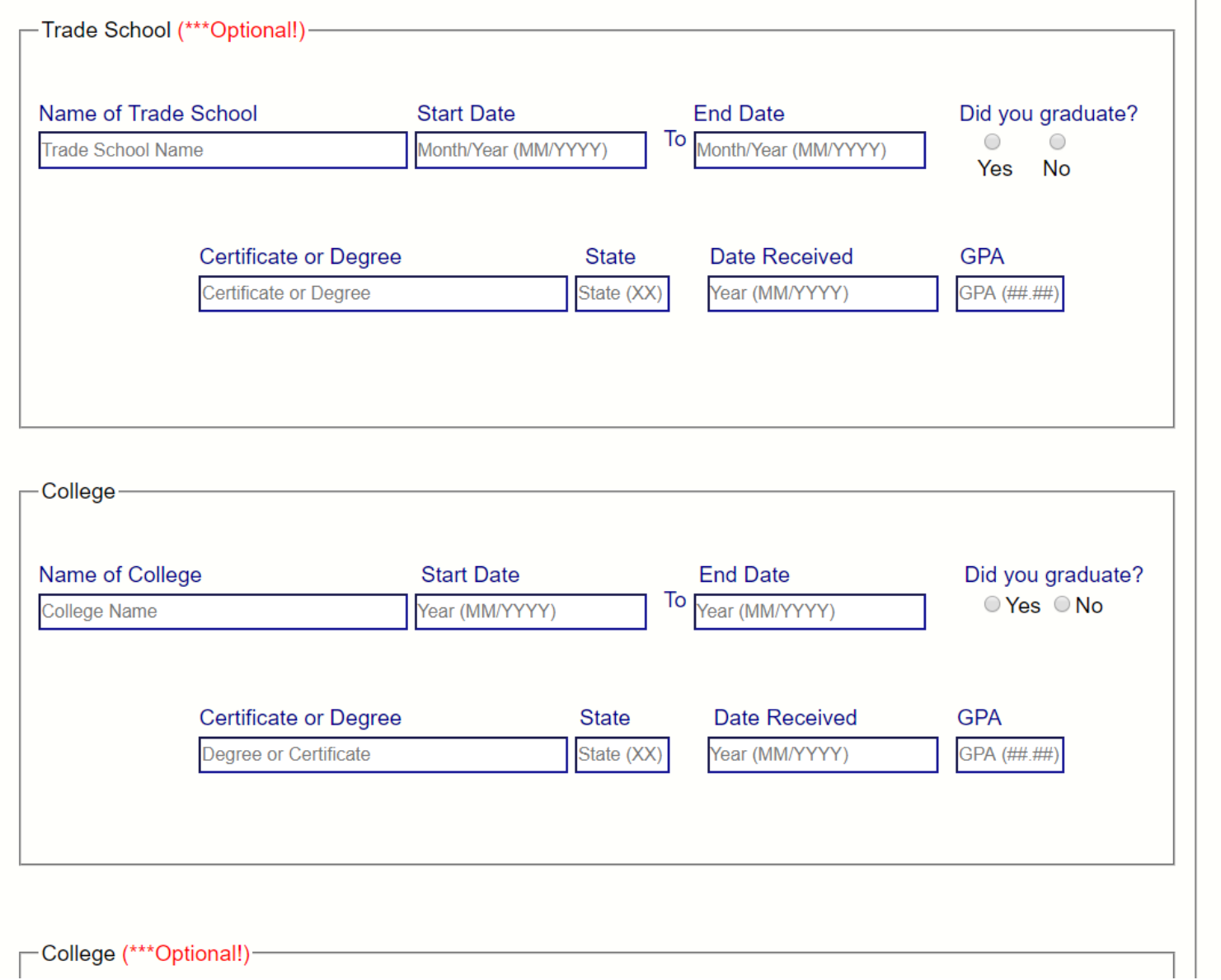

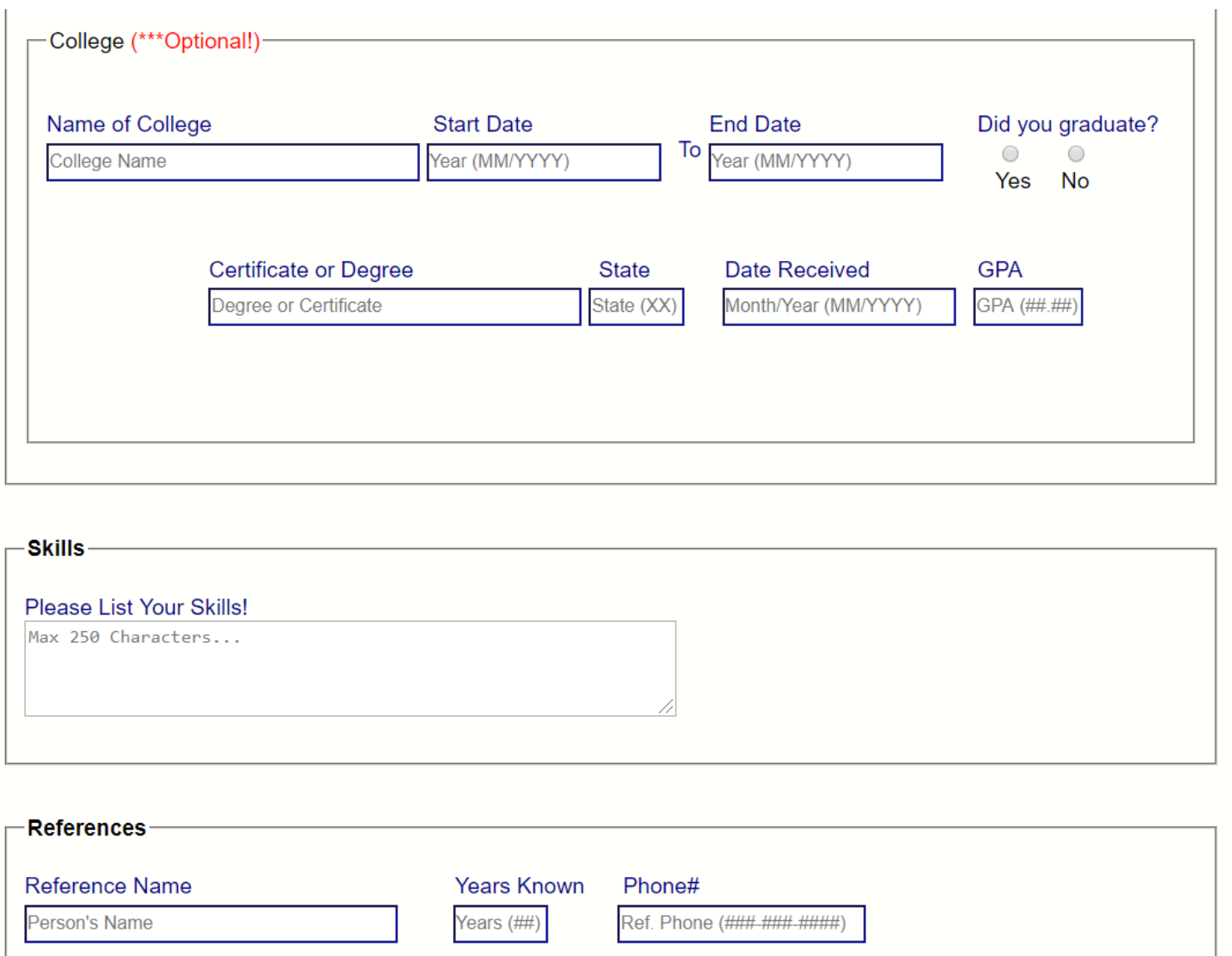

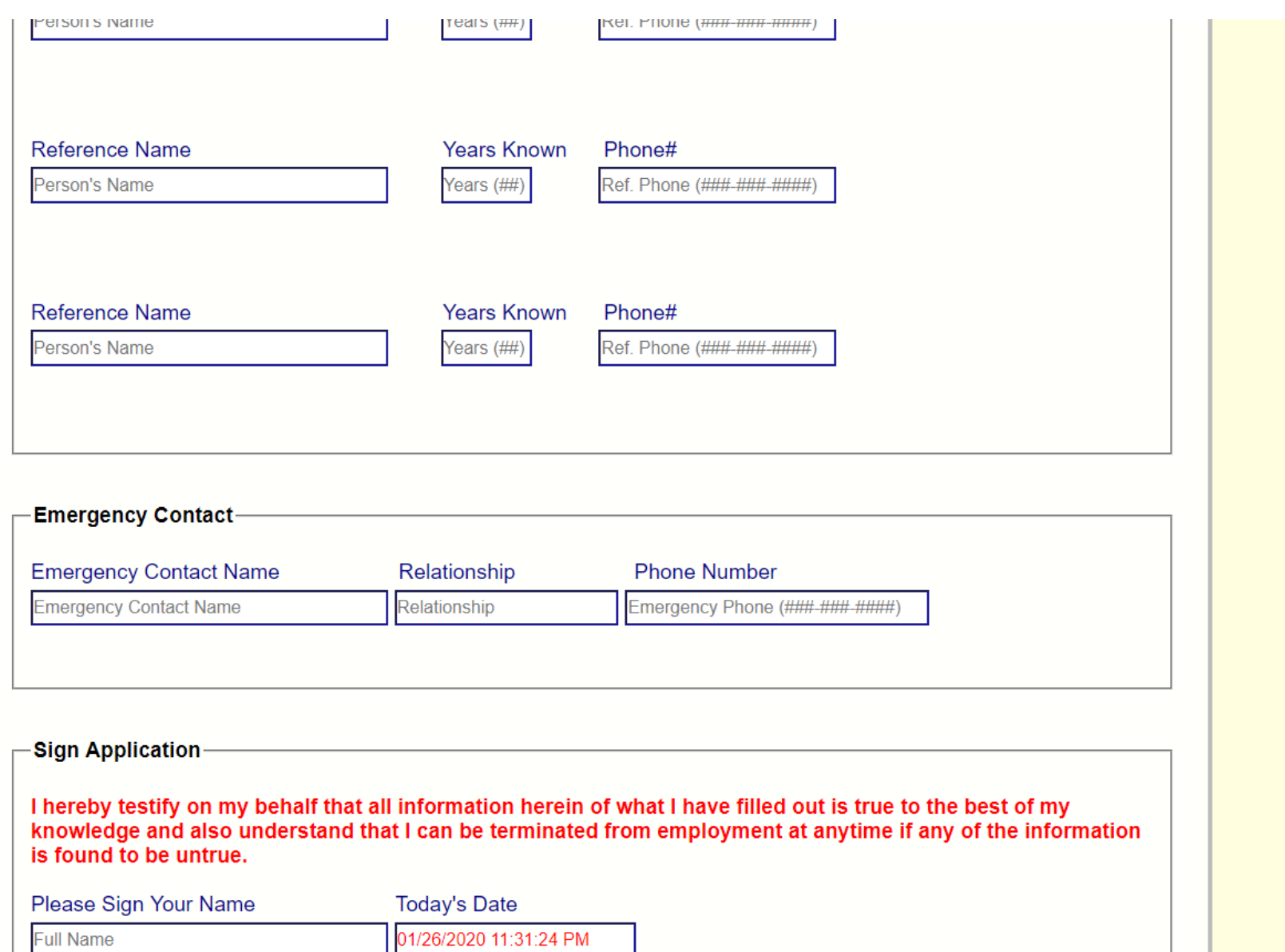

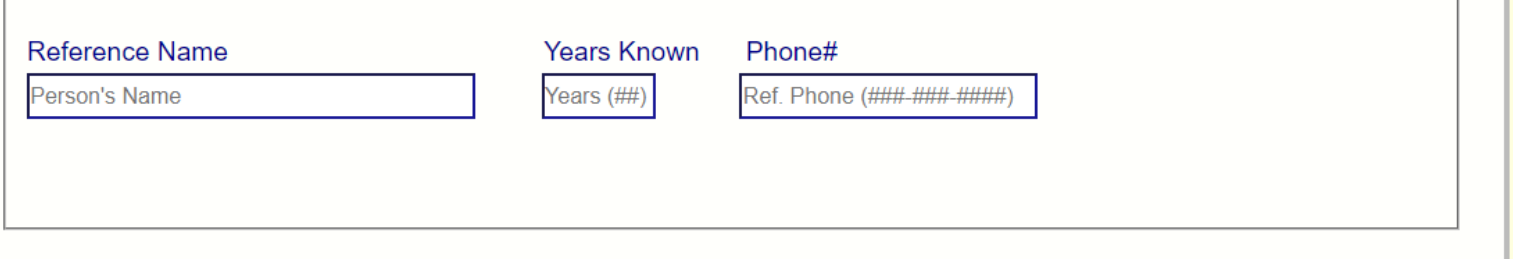

**The Common State** 

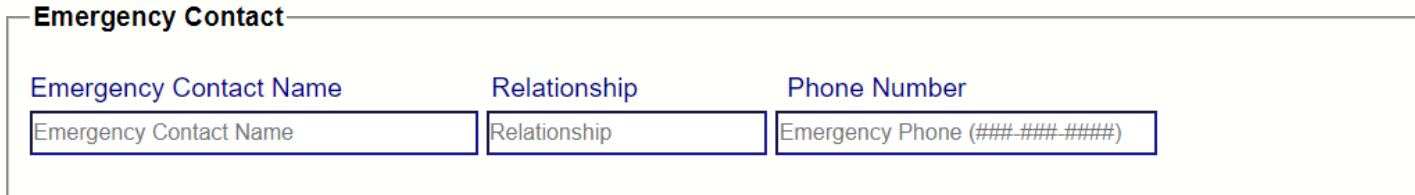

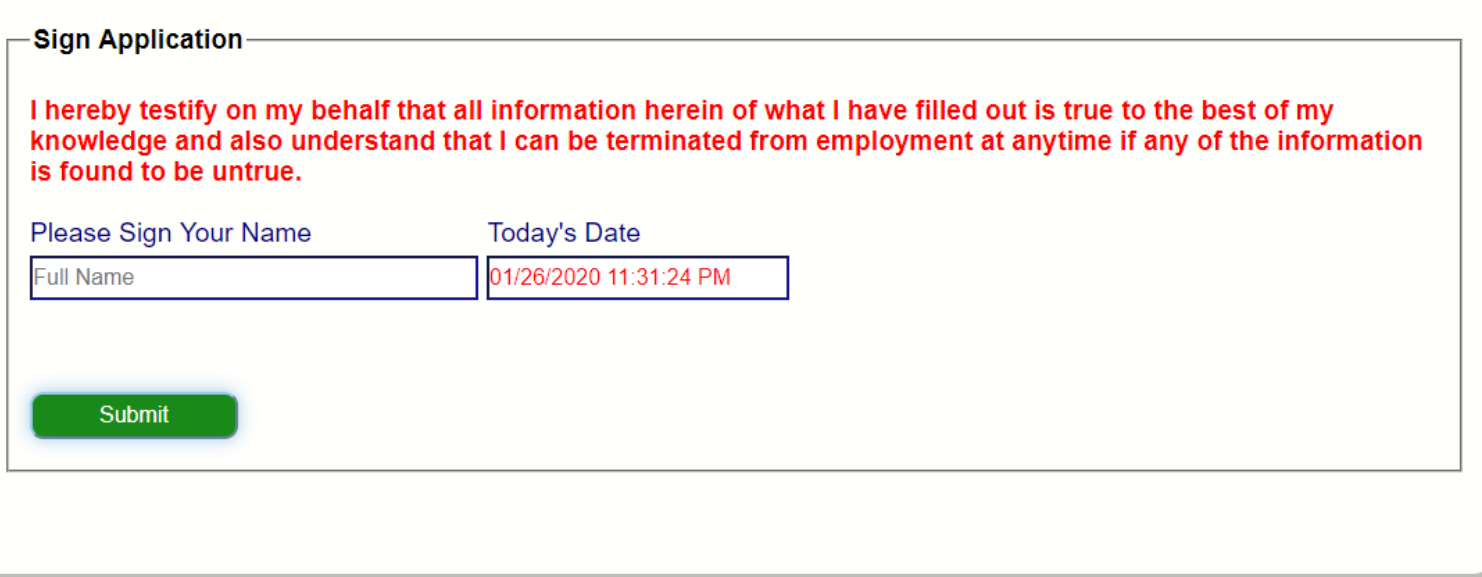

**/\***

**Created By: Christopher Singleton**

```
NOTE: This database will transfer all information from an ASP.NET Webform
       into the database/manage users/display information. 
          I did not create any foreign keys on purpose, but will in the future.
*/
-- CREATE A NEW DATABASE/DROP IT IF EXISTS
----------------------------------------
USE [master];
GO
If Exists (Select * from Sysdatabases Where Name = 'SINGLETONBI')
       Begin
              ALTER DATABASE [SINGLETONBI] SET SINGLE_USER WITH ROLLBACK IMMEDIATE
              DROP DATABASE [SINGLETONBI]
       End
GO
CREATE DATABASE [SINGLETONBI]
 CONTAINMENT = NONE
 -- Make this DB compatible to SQL Server 2012 through SQL Server 2016
 -- more info on this link --> https://msdn.microsoft.com/en-us/library/bb510680.aspx
ALTER DATABASE [SINGLETONBI] SET COMPATIBILITY_LEVEL = 110
GO
   ---------------------------------------
-- CREATE THE LOGIN
---------------------------------------
----USE [master]
--GO
    ---------------------------------------
-- CREATE THE ADMIN
---------------------------------------
--IF EXISTS (SELECT * FROM sys.database_principals WHERE name = N'NETADMIN')
--DROP USER [NETADMIN]
--GO
--CREATE LOGIN [NETADMIN] WITH PASSWORD='37Com4me', DEFAULT_DATABASE=SINGLETON_BI, DEFAULT_LANGUAGE=[us_english], CHECK_EXPIRATION=OFF, 
CHECK_POLICY=OFF
--GO
    ----------------------------------------
-- CREATE A SCHEMA FOR LOGIN
----------------------------------------
```

```
--EXEC sys.sp_MS_marksystemobject _userLogInInfo
--GO
----------------------------------------
-- CREATE THE SINGLETON_BI TABLES
----------------------------------------
USE [SINGLETONBI]
EXEC [SINGLETONBI].dbo.sp_changedbowner @loginame = N'SA', @map=false 
SET ANSI_NULLS ON
GO
SET QUOTED_IDENTIFIER ON
GO
SET ANSI_PADDING ON
GO
IF OBJECT_ID('UserLogIn', 'U') IS NOT NULL
DROP TABLE [dbo].[UserLogIn];
GO
CREATE TABLE [dbo].[UserLogIn](
     [ID] INT IDENTITY(1,1) NOT NULL, --Change to userID in the future.
     [UserName] VARCHAR(25) NOT NULL,
     [Password] VARCHAR(25) NOT NULL,
       [Email] VARCHAR(25) NOT NULL, --
       [RegDate] DATETIME NOT NULL DEFAULT CURRENT_TIMESTAMP, --<---Add This column in the future.
       [AdminFlag] CHAR(1) NULL,
 CONSTRAINT [PK_SINGLETON_BI_UserLogInAz] PRIMARY KEY CLUSTERED
(
     [ID] ASC
)WITH (PAD INDEX = OFF, STATISTICS NORECOMPUTE = OFF, IGNORE DUP KEY = OFF, ALLOW ROW LOCKS = ON, ALLOW PAGE LOCKS = ON) ON [PRIMARY],
 CONSTRAINT [IX_SINGLETON_BI_UserLogIn_1Az] UNIQUE NONCLUSTERED
--(
-- [email] ASC
--)WITH (PAD INDEX = OFF, STATISTICS NORECOMPUTE = OFF, IGNORE DUP KEY = OFF, ALLOW ROW LOCKS = ON, ALLOW PAGE LOCKS = ON) ON [PRIMARY],
-- CONSTRAINT [IX_PROG117_personAz] UNIQUE NONCLUSTERED
 ----------New (below)----------
 (
     [Password] ASC
)WITH (PAD_INDEX = OFF, STATISTICS_NORECOMPUTE = OFF, IGNORE_DUP_KEY = OFF, ALLOW_ROW_LOCKS = ON, ALLOW_PAGE_LOCKS = ON) ON [PRIMARY],
 CONSTRAINT [IX_SINGLETON_BI_UserLogInAz] UNIQUE NONCLUSTERED
 -------------------------------
(
     [UserName] ASC
```
)WITH (PAD INDEX = OFF, STATISTICS NORECOMPUTE = OFF, IGNORE DUP KEY = OFF, ALLOW ROW LOCKS = ON, ALLOW PAGE LOCKS = ON) ON [PRIMARY] **) ON [PRIMARY]**

**GO**

```
SET ANSI_PADDING OFF
GO
     ----------------------------------------
-- CREATE THE PROJECT TABLE
----------------------------------------
SET ANSI_NULLS ON
GO
SET QUOTED_IDENTIFIER ON
GO
SET ANSI_PADDING ON
GO
IF OBJECT_ID('project', 'U') IS NOT NULL
DROP TABLE [dbo].[Project];
GO
CREATE TABLE [dbo].[Project](
       [ProjectID] INT IDENTITY(1,1) NOT NULL,
       [ContractNumber] VARCHAR(13) NOT NULL,
     [ProjectName] VARCHAR(50) NOT NULL,
     [ProjectDescription] VARCHAR(250) NOT NULL,
       [ContractTerms] VARCHAR(250) NOT NULL,
       [ContractSignedDate] VARCHAR(25) NOT NULl,
     [ContractStartDate] VARCHAR(25) NOT NULL,
       [ContractEndDate] VARCHAR(25) NOT NULL,
       [ContractLink] VARCHAR(50) NOT NULL,
 CONSTRAINT [PK_ProjectsAz] PRIMARY KEY CLUSTERED
(
     [ProjectID] ASC
)WITH (PAD_INDEX = OFF, STATISTICS_NORECOMPUTE = OFF, IGNORE_DUP_KEY = OFF, ALLOW_ROW_LOCKS = ON, ALLOW_PAGE_LOCKS = ON) ON [PRIMARY]
) ON [PRIMARY]
GO
SET ANSI_PADDING OFF
GO
------------------------------------
-- CREATE THE EMPLOYEE TABLE
```

```
------------------------------------
```
- **SET ANSI\_NULLS ON**
- **GO**

**SET QUOTED\_IDENTIFIER ON SET ANSI\_PADDING ON IF OBJECT\_ID('Employee', 'U') IS NOT NULL DROP TABLE [dbo].[Employee]; CREATE TABLE [dbo].[Employee]( [EmployeeID] INT IDENTITY(1,1) NOT NULL, --Employee Info [FirstName] VARCHAR(45) NOT NULL, [MiddleName] VARCHAR(45) NULL, [LastName] VARCHAR(45) NOT NULL, [Address] VARCHAR(65) NOT NULL, [City] VARCHAR(55) NOT NULL, [State] CHAR(2) NOT NULL, [ZipCode] VARCHAR(12) NOT NULL, [HomePhone] VARCHAR(25) NOT NULL, [CellPhone] VARCHAR(25) NOT NULL, [Email] VARCHAR(50) NOT NULL, [BirthDate] VARCHAR(14) NOT NULL, [SSN] VARCHAR(18) NOT NULL, [Position] VARCHAR(35) NOT NULL, [DateCanStart] VARCHAR(14) NOT NULL, [DesiredRate] CHAR(5) NULL, --Questions Asked [TroubleLaw] CHAR(1) NOT NULL, --Radio Button [TroubleLawReason] VARCHAR (350) NULL, --Text Area Box [USCitizen] CHAR(1) NOT NULL, --Radio Button [MedCondition] CHAR(1) NOT NULL, --Radio Button [MedConditionExplained] VARCHAR(350) NULL, --Text Area Box [ActiveMilitary] CHAR(1) NOT NULL, --Radio Button [FormerMilitary] CHAR(1) NOT NULL, --Radio Button [CurrentlyEmployed] CHAR(1) NOT NULL, --Radio Button --References (3) [Ref1PersonName] VARCHAR(45) NOT NULL, [Ref1YearsKnown] CHAR(5) NOT NULL, [Ref1Phone] VARCHAR(25) NOT NULL, [Ref2PersonName] VARCHAR(45) NOT NULL,**

**GO**

**GO**

**GO**

**[Ref2YearsKnown] VARCHAR(5) NOT NULL, [Ref2Phone] VARCHAR(25) NOT NULL, [Ref3PersonName] VARCHAR(45) NOT NULL,**

**[Ref3YearsKnown] CHAR(2) NOT NULL, [Ref3Phone] VARCHAR(25) NOT NULL,**

**--EmergencyContact [EmergencyContactName] VARCHAR(55) NOT NULL, [EmergencyRelationship] VARCHAR(45) NOT NULL, [EmergencyPhone] VARCHAR(14) NOT NULL, [SignedName] VARCHAR(55) NOT NULL, [SignedDate] VARCHAR(25) NOT NULL, -- Time Stamp in string.** 

**CONSTRAINT [PK\_employeeAz] PRIMARY KEY CLUSTERED**

 **[EmployeeID] ASC** )WITH (PAD\_INDEX = OFF, STATISTICS\_NORECOMPUTE = OFF, IGNORE\_DUP\_KEY = OFF, ALLOW\_ROW\_LOCKS = ON, ALLOW\_PAGE\_LOCKS = ON) ON [PRIMARY] **) ON [PRIMARY] --ALTER TABLE Employee ADD CONSTRAINT DF\_Employee DEFAULT GETDATE() FOR SignedDate**

```
GO
```
**(**

**SET ANSI\_PADDING OFF GO ------------------------------------ -- CREATE THE EMPLOYEE TIMECARD TABLE ------------------------------------ SET ANSI\_NULLS ON GO SET QUOTED\_IDENTIFIER ON GO SET ANSI\_PADDING ON GO IF OBJECT\_ID('EmployeeTimeCard', 'U') IS NOT NULL DROP TABLE [dbo].[EmployeeTimeCard]; GO CREATE TABLE [dbo].[EmployeeTimeCard]( [EmployeeTimeCardID] INT IDENTITY(1,1) NOT NULL, --Primary Key --[employeeId][varchar] (25) NOT NULL, --Foreign Key [TimeCardNumber] INT NOT NULL, [ApprovalHireDate] VARCHAR(14) NOT NULL, [Position] VARCHAR(25) NOT NULL, [StartDate] VARCHAR(12) NOT NULL, [hoursWorked] CHAR(8) NOT NULL, [hourlyRate] CHAR(6) NOT NULL, [EndDate] VARCHAR(25) NOT NULL,**

```
[ContractLink] VARCHAR(50) NOT NULL,
       [InsuranceName] VARCHAR(50) NULL,
       [InsuranceFlag] CHAR(1) NOT NULL, --Y or N
       [Manager] CHAR(1) NOT NULL, --Y or N
 CONSTRAINT [PK_EmployeeTimeCardAz] PRIMARY KEY CLUSTERED
(
     [EmployeeTimeCardID] ASC
)WITH (PAD INDEX = OFF, STATISTICS NORECOMPUTE = OFF, IGNORE DUP KEY = OFF, ALLOW ROW LOCKS = ON, ALLOW PAGE LOCKS = ON) ON [PRIMARY]
) ON [PRIMARY]
GO
SET ANSI_PADDING OFF
GO
-- CREATE THE EMPLOYMENT HISTORY TABLE
------------------------------------
SET ANSI_NULLS ON
GO
SET QUOTED_IDENTIFIER ON
GO
SET ANSI_PADDING ON
GO
IF OBJECT_ID('EmploymentHistory', 'U') IS NOT NULL
DROP TABLE [dbo].[EmploymentHistory];
GO
CREATE TABLE [dbo].[EmploymentHistory](
       [EmployerHistoryID] INT IDENTITY(1,1) NOT NULL, --Primary Key
       --Employer1
       [Employer1Name] VARCHAR(45) NOT NULL,
       [Employer1Position] VARCHAR(45) NOT NULL,
       [Employer1StartDate] CHAR(7) NOT NULL,
       [Employer1EndDate] CHAR(7) NOT NULL,
       [Employer1Address] VARCHAR(65) NOT NULL,
       [Employer1City] VARCHAR(55) NOT NULL,
       [Employer1State] CHAR(2) NOT NULL,
       [Employer1ZipCode] VARCHAR(12) NOT NULL,
       [Employer1Phone] VARCHAR(25) NOT NULL,
       [Employer1CanContact] CHAR(1) NOT NULL, --Y or N
       [Employer1ReasonLeft] VARCHAR(250) NOT NULL,
```
**--Employer2**

```
[Employer2Name] VARCHAR(45) NOT NULL,
       [Employer2Position] VARCHAR(45) NOT NULL,
       [Employer2StartDate] CHAR(7) NOT NULL,
       [Employer2EndDate] CHAR(7) NOT NULL,
       [Employer2Address] VARCHAR(65) NOT NULL,
       [Employer2City] VARCHAR(55) NOT NULL,
       [Employer2State] CHAR(2) NOT NULL,
       [Employer2ZipCode] VARCHAR(12) NOT NULL,
       [Employer2Phone] VARCHAR(25) NOT NULL,
       [Employer2CanContact] CHAR(1) NOT NULL, --Y or N
       [Employer2ReasonLeft] VARCHAR(250) NOT NULL,
       --Employer3
       [Employer3Name] VARCHAR(45) NOT NULL,
       [Employer3Position] VARCHAR(45) NOT NULL,
       [Employer3StartDate] CHAR(7) NOT NULL,
       [Employer3EndDate] CHAR(7) NOT NULL,
       [Employer3Address] VARCHAR(65) NOT NULL,
       [Employer3City] VARCHAR(25) NOT NULL,
       [Employer3State] CHAR(2) NOT NULL,
       [Employer3ZipCode] VARCHAR(12) NOT NULL,
       [Employer3Phone] VARCHAR(25) NOT NULL,
       [Employer3CanContact] CHAR(1) NOT NULL, --Y or N
       [Employer3ReasonLeft] VARCHAR(250) NOT NULL,
CONSTRAINT [PK_EmploymentHistoryAz] PRIMARY KEY CLUSTERED
(
     [EmployerHistoryID] ASC
)WITH (PAD INDEX = OFF, STATISTICS_NORECOMPUTE = OFF, IGNORE_DUP_KEY = OFF, ALLOW_ROW_LOCKS = ON, ALLOW_PAGE_LOCKS = ON) ON [PRIMARY]
) ON [PRIMARY]
SET ANSI_PADDING OFF
GO
       ------------------------------------
-- CREATE EDUCATION HISTORY
------------------------------------
SET ANSI_NULLS ON
GO
SET QUOTED_IDENTIFIER ON
GO
SET ANSI_PADDING ON
GO
IF OBJECT_ID('EducationHistory', 'U') IS NOT NULL
DROP TABLE [dbo].[EducationHistory];
```
**GO**

**CREATE TABLE [dbo].[EducationHistory]( [EducationHistoryID] INT IDENTITY(1,1) NOT NULL, --Primary Key --Currently In College [CurrentlyInCollege] CHAR(1) NOT NULL, --Y or N --High School [HighSchoolName] VARCHAR(25) NOT NULL, [HighSchoolYearAttendedStart] CHAR(7) NULL, [HighSchoolYearAttendedEnd] CHAR(7) NOT NULL, [HighSchoolGraduate] CHAR(1) NOT NULL, --Y or N [HighSchoolDiploma] VARCHAR(25) NOT NULL, [HighSchoolState] CHAR(2) NOT NULL, [HighSchoolDateReceived] VARCHAR(13) NOT NULL, [HighSchoolGPA] VARCHAR(25) NOT NULL,**

#### **--Trade School (Optional)**

**[TradeSchoolName] VARCHAR(45) NULL, [TradeYearAttendedStart] CHAR(7) NULL, [TradeYearAttendedEnd] CHAR(7) NULL, [TradeGraduate] CHAR(1) NULL, --Y or N [TradeCertificate] VARCHAR(35) NULL, [TradeState] CHAR(2) NULL, [TradeCertificateDate] VARCHAR(25) NULL, [TradeGPA] CHAR(5) NULL,**

#### **--College1**

**[CollegelName] VARCHAR(45) NOT NULL, [College1YearAttendedStart] CHAR(7) NOT NULL, [College1YearAttendedEnd] CHAR(7) NOT NULL, [College1Graduate] CHAR(1) NOT NULL, --Y or N [College1Degree] VARCHAR(55) NOT NULL, [College1State] CHAR(2) NOT NULL, [College1DegreeDate] VARCHAR(25) NOT NULL, [College1GPA] CHAR(5) NOT NULL,**

#### **--College2 (Optional)**

**[College2Name] VARCHAR(45) NULL, [College2YearAttendedStart] CHAR(7) NULL, [College2YearAttendedEnd] CHAR(7) NULL, [College2Graduate] CHAR(1) NULL, --Y or N [College2Degree] VARCHAR(55) NULL, [College2State] CHAR(2) NULL, [College2DegreeDate] VARCHAR(25) NULL, [College2GPA] CHAR(5) NOT NULL,**

#### **--Skills**

**[Skills] VARCHAR(350) NOT NULL,**

```
CONSTRAINT [PK_EducationHistoryAz] PRIMARY KEY CLUSTERED
(
     [EducationHistoryID] ASC
)WITH (PAD_INDEX = OFF, STATISTICS_NORECOMPUTE = OFF, IGNORE_DUP_KEY = OFF, ALLOW_ROW_LOCKS = ON, ALLOW_PAGE_LOCKS = ON) ON [PRIMARY]
) ON [PRIMARY]
SET ANSI_PADDING OFF
GO
CREATE TABLE [dbo].[QuestionCategories](
       [QuestionCategoryID] INT IDENTITY(1,1) NOT NULL --Primary Key
       --[QuestionId][varchar] (25) NOT NULL, --Foreign Key
       ,[ProgrammingLanguageID] INT NOT NULL
       ,[ProgrammingLanguage] VARCHAR(35) NOT NULL
       ,[QuestionType] VARCHAR(25) NOT NULL --Easy, Hard, Hardest
CONSTRAINT [PK_QuestionCategoryIDAz] PRIMARY KEY CLUSTERED
(
     [QuestionCategoryID] ASC
)WITH (PAD_INDEX = OFF, STATISTICS_NORECOMPUTE = OFF, IGNORE_DUP_KEY = OFF, ALLOW_ROW_LOCKS = ON, ALLOW_PAGE_LOCKS = ON) ON [PRIMARY]
) ON [PRIMARY]
GO
CREATE TABLE [dbo].[FPGAQuestions](
       [QuestionID] INT IDENTITY(1,1) NOT NULL --Primary Key
       ,[UserID] INT NULL --captures who uploaded the image and question.
       ,[UserName] VARCHAR (25) NULL
       ,[QuestionToImageGroupID] INT NULL
       ,[DateQuestionPosted] DATETIME DEFAULT GETDATE() NULL
       ,[NumberOfQuestionsUsed] VARCHAR(3) NULL --Drop Down Selection
       ,[Question] VARCHAR(256) NULL
       ,[CorrectAnswer] VARCHAR(128) NULL
       ,[AnswerIsCorrect] CHAR(1) NULL --Y or N
       ,[DefaultQuestion] VARCHAR(256) NULL
       ,[QuestionStartDate] VARCHAR(25) NULL
     ,[QuestionEndDate] VARCHAR(25) NULL
       ,[QuestionPostedByUserName] VARCHAR (14) NULL
       ,[EndDate] VARCHAR(25) NULL
       ,[VarifiedAdmin] CHAR (1) NULL --Y or N
       ,[IsCurrent] CHAR (1) NULL --Y or N
       ,[PayingCustomer] CHAR (1) NULL --Y or N
       ,[ImageFileName] VARCHAR(45) NULL
       ,[QuestionImage] VARBINARY(MAX) NULL
       ,[QuestionImagePath] VARCHAR(128) NULL
CONSTRAINT [PK_QuestionIDAz] PRIMARY KEY CLUSTERED
(
     [QuestionID] ASC
)WITH (PAD INDEX = OFF, STATISTICS NORECOMPUTE = OFF, IGNORE DUP KEY = OFF, ALLOW ROW LOCKS = ON, ALLOW PAGE LOCKS = ON) ON [PRIMARY]
) ON [PRIMARY]
```

```
GO
CREATE TABLE [dbo].[Files]( 
            [ID] INT IDENTITY(1,1) NOT NULL, 
            [FileName] VARCHAR(50) NOT NULL, 
            [ContentType] NVARCHAR(200) NOT NULL, 
            [Data] VARBINARY(MAX) NOT NULL 
       ) ON [PRIMARY] TEXTIMAGE_ON [PRIMARY] 
         ----------------------------------------
-- CREATE THE FORIEGN KEYS
----------------------------------------
    ----------------------------------------
-- USE THE DATABASE
----------------------------------------
USE [SINGLETON_BI]
GO
--CREATE USER [NETADMIN] FOR LOGIN [NETADMIN] WITH DEFAULT_SCHEMA=[dbo]
--GO
--ALTER ROLE [db_datareader] ADD MEMBER [NETADMIN]
--GO
--ALTER ROLE [db_datawriter] ADD MEMBER [NETADMIN]
--GO
--********************************************************************--
-- Review the results of this script
--********************************************************************--
Select 'Database Created'AS SINGLETONBI
Select Name, xType, CrDate from SysObjects
Where xType in ('u', 'PK', 'F')
Order By xType desc, Name
```
**EmployeeApplication.cs (DAL in the Class Library)**

**using ClassLibraryQualityBI.Container; using System; using System.Collections.Generic; using System.Configuration; using System.Data.SqlClient;**

```
using System.Linq;
using System.Text;
using System.Threading.Tasks;
using System.Web;
namespace ClassLibraryQualityBI.DAL
   public class EmployeeApplication
 {
     public string connStr;
     public string getConnStr()
 {
       /*Defines where the connection string is located and uses the
        configuration manager to initialize the connection.*/
       this.connStr = ConfigurationManager.AppSettings["connectionstring"].ToString();
       return this.connStr;
     }
     private SqlConnection getConn()
 {
       /*Get's the connection string and opens the connection.*/
       this.connStr = this.getConnStr();
       SqlConnection conn = new SqlConnection(connStr);
       conn.Open();
       return conn;
     }
     public string insert(ContEmployee emp, ContEmploymentHistory empHist, ContEducationHistory eduHist)
 {
       /*1. Inserts the user's informatin into the database 
          using the connection.*/
       SqlConnection conn = this.getConn();
       string query = ("INSERT INTO [dbo].[EmploymentHistory](" +
         // Employer1
          "[Employer1Name],[Employer1Position],[Employer1StartDate],[Employer1EndDate]" +
         ",[Employer1Address],[Employer1City],[Employer1State],[Employer1ZipCode]" +
         ",[Employer1Phone],[Employer1CanContact],[Employer1ReasonLeft]" + 
         // Employer2
         ",[Employer2Name],[Employer2Position],[Employer2StartDate],[Employer2EndDate]" +
         ",[Employer2Address],[Employer2City],[Employer2State],[Employer2ZipCode]" +
```
**{**

 **",[Employer2Phone],[Employer2CanContact],[Employer2ReasonLeft]" +**

 **// Employer3**

 **",[Employer3Name],[Employer3Position],[Employer3StartDate],[Employer3EndDate]" +**

 **",[Employer3Address],[Employer3City],[Employer3State],[Employer3ZipCode]" +**

 **",[Employer3Phone],[Employer3CanContact],[Employer3ReasonLeft])" +**

 **" VALUES ( '" + empHist.employer1Name +**

 **"', " + " '" + empHist.employer1Position +**

 **"', " + " '" + empHist.employer1StartDate +** 

 **"', " + " '" + empHist.employer1EndDate +** 

 **"', " + " '" + empHist.employer1Address +** 

 **"', " + " '" + empHist.employer1City +**

 **"', " + " '" + empHist.employer1State +** 

 **"', " + " '" + empHist.employer1ZipCode +** 

 **"', " + " '" + empHist.employer1Phone +**

 **"', " + " '" + empHist.employer1CanContact +**

 **"', " + " '" + empHist.employer1ReasonLeft +**

 **"', " + " '" + empHist.employer2Name +** 

 **"', " + " '" + empHist.employer2Position +** 

 **"', " + " '" + empHist.employer2StartDate +** 

 **"', " + " '" + empHist.employer2EndDate +** 

 **"', " + " '" + empHist.employer2Address +** 

 **"', " + " '" + empHist.employer2City +** 

 **"', " + " '" + empHist.employer2State +** 

 **"', " + " '" + empHist.employer2ZipCode +**

 **"', " + " '" + empHist.employer2Phone +** 

 **"', " + " '" + empHist.employer2CanContact +** 

 **"', " + " '" + empHist.employer2ReasonLeft +**

 **"', " + " '" + empHist.employer3Name +** 

 **"', " + " '" + empHist.employer3Position +** 

 **"', " + " '" + empHist.employer3StartDate +** 

 **"', " + " '" + empHist.employer3EndDate +** 

 **"', " + " '" + empHist.employer3Address +** 

 **"', " + " '" + empHist.employer3City +** 

 **"', " + " '" + empHist.employer3State +** 

 **"', " + " '" + empHist.employer3ZipCode +**

 **"', " + " '" + empHist.employer3Phone +** 

 **"', " + " '" + empHist.employer3CanContact +**

 **"', " + " '" + empHist.employer3ReasonLeft + "' );" +**

```
 "INSERT INTO [dbo].[EducationHistory]([CurrentlyInCollege]" +
```

```
 // High School
```

```
 ",[HighSchoolName],[HighSchoolYearAttendedStart],[HighSchoolYearAttendedEnd],[HighSchoolGraduate]" +
```

```
 ",[HighSchoolDiploma],[HighSchoolState],[HighSchoolDateReceived],[HighSchoolGPA]" +
```

```
 // Trade School (Optional)
```

```
 ",[TradeSchoolName],[TradeYearAttendedStart],[TradeYearAttendedEnd]" +
```

```
 ",[TradeGraduate],[TradeCertificate],[TradeState]" +
```

```
 ",[TradeCertificateDate],[TradeGPA]" +
```
 **// College1**

```
 ",[CollegelName],[College1YearAttendedStart],[College1YearAttendedEnd]" +
```

```
 ",[College1Graduate],[College1Degree],[College1State],[College1DegreeDate]" +
```
 **",[College1GPA]" +**

```
 // College2 (Optional)
```

```
 ",[College2Name],[College2YearAttendedStart],[College2YearAttendedEnd]" +
```

```
 ",[College2Graduate],[College2Degree],[College2State],[College2DegreeDate]" +
```
 **",[College2GPA],[Skills])" +**

```
 " VALUES ( '" + eduHist.currentlyInCollege +
```

```
 "', " + " '" + eduHist.highSchoolName +
```

```
 "', " + " '" + eduHist.hsYearAttendedStart +
```

```
 "', " + " '" + eduHist.hsYearAttendedEnd +
```

```
 "', " + " '" + eduHist.hsGraduate +
```

```
 "', " + " '" + eduHist.hsDiploma +
```

```
 "', " + " '" + eduHist.hsState +
```

```
 "', " + " '" + eduHist.hsDateReceived +
```

```
 "', " + " '" + eduHist.hsGPA +
```
 **"', " + " '" + eduHist.tradeSchoolName +** 

```
 "', " + " '" + eduHist.tradeYearAttendedStart +
```

```
 "', " + " '" + eduHist.tradeYearAttendedEnd +
```

```
 "', " + " '" + eduHist.tradeGraduate +
```

```
 "', " + " '" + eduHist.tradeCertificate +
```

```
 "', " + " '" + eduHist.tradeState +
```

```
 "', " + " '" + eduHist.tradeCertificateDate +
```

```
 "', " + " '" + eduHist.tradeGPA +
```
 **"', " + " '" + eduHist.collegelName +**

```
 "', " + " '" + eduHist.college1YearAttendedStart +
```

```
 "', " + " '" + eduHist.college1YearAttendedEnd +
```

```
 "', " + " '" + eduHist.college1Graduate +
```

```
 "', " + " '" + eduHist.college1Degree +
```
 **"', " + " '" + eduHist.college1State + "', " + " '" + eduHist.college1DegreeDate + "', " + " '" + eduHist.college1GPA + "', " + " '" + eduHist.college2Name + "', " + " '" + eduHist.college2YearAttendedStart + "', " + " '" + eduHist.college2YearAttendedEnd + "', " + " '" + eduHist.college2Graduate + "', " + " '" + eduHist.college2Degree + "', " + " '" + eduHist.college2State + "', " + " '" + eduHist.college2DegreeDate + "', " + " '" + eduHist.college2GPA + "', " + " '" + eduHist.skills + "' );" + "INSERT INTO [dbo].[Employee]([FirstName]" + ",[MiddleName],[LastName],[Address],[City],[State]" + ",[ZipCode],[HomePhone],[CellPhone],[Email],[BirthDate]" + ",[SSN],[Position],[DateCanStart],[DesiredRate],[TroubleLaw]" + ",[TroubleLawReason],[USCitizen],[MedCondition],[MedConditionExplained]" + ",[ActiveMilitary],[FormerMilitary],[CurrentlyEmployed],[Ref1PersonName]" + ",[Ref1YearsKnown],[Ref1Phone],[Ref2PersonName],[Ref2YearsKnown],[Ref2Phone]" + ",[Ref3PersonName],[Ref3YearsKnown],[Ref3Phone],[EmergencyContactName]" + ",[EmergencyRelationship],[EmergencyPhone],[SignedName],[SignedDate]" + ") VALUES ('"+ emp.fName + "', " + " '" + emp.mName + "', " + " '" + emp.lName + "', " + " '" + emp.appAddress + "', " + " '" + emp.appCity + "', " + " '" + emp.appState + "', " + " '" + emp.appZipCode + "', " + " '" + emp.hPhone + "', " + " '" + emp.cPhone + "', " + " '" + emp.eMail + "', " + " '" + emp.dob + "', " + " '" + emp.ssi + "', " + " '" + emp.position + "', " + " '" + emp.dateCanStart + "', " + " '" + emp.desiredHourlyRate + "', " + " '" + emp.troubleLaw + "', " + " '" + emp.troubleLawReason + "', " + " '" + emp.usCitizen +** 

```
 "', " + " '" + emp.medCondition + 
 "', " + " '" + emp.medConditionExplained + 
 "', " + " '" + emp.activeMilitary + 
 "', " + " '" + emp.formerMilitary + 
 "', " + " '" + emp.currentlyEmployed + 
 "', " + " '" + emp.ref1PersonName + 
 "', " + " '" + emp.ref1YearsKnown + 
 "', " + " '" + emp.ref1Phone + 
 "', " + " '" + emp.ref2PersonName + 
 "', " + " '" + emp.ref2YearsKnown + 
 "', " + " '" + emp.ref2Phone +
 "', " + " '" + emp.ref3PersonName + 
 "', " + " '" + emp.ref3YearsKnown + 
 "', " + " '" + emp.ref3Phone + 
 "', " + " '" + emp.EmergencyContactName + 
 "', " + " '" + emp.EmergencyRelationship + 
 "', " + " '" + emp.EmergencyPhone + 
 "', " + " '" + emp.SignedName + 
 "', " + " '" + emp.SignedDate + "') SELECT SCOPE_IDENTITY(); ");
```

```
 SqlCommand cmd = new SqlCommand(query);
 cmd.CommandType = System.Data.CommandType.Text;
 cmd.Connection = conn;
 /*Define the data reader and initialize it, read the information
 from the database where the id exists and then close the reader.*/
 SqlDataReader reader = cmd.ExecuteReader();
 reader.Read();
```

```
 emp.employeeId = reader[0].ToString();
```
 **} } }**

```
 HttpContext.Current.Session["EmployeeID"] = emp.employeeId;
 conn.Close();
 return emp.employeeId;
```
**ContEducationHistory.cs ("Container" folder in Class Library)**

**using System; using System.Collections.Generic; using System.Linq; using System.Web; namespace ClassLibraryQualityBI.Container { public class ContEducationHistory { public string currentlyInCollege; public string highSchoolName; public string hsYearAttendedStart; public string hsYearAttendedEnd; public string hsGraduate; public string hsDiploma; public string hsState; public string hsDateReceived; public string hsGPA; public string tradeSchoolName; public string tradeYearAttendedStart; public string tradeYearAttendedEnd; public string tradeGraduate; public string tradeCertificate; public string tradeState; public string tradeCertificateDate; public string tradeGPA; public string collegelName; public string college1YearAttendedStart; public string college1YearAttendedEnd; public string college1Graduate; public string college1Degree; public string college1State; public string college1DegreeDate; public string college1GPA; public string college2Name; public string college2YearAttendedStart; public string college2YearAttendedEnd; public string college2Graduate; public string college2Degree; public string college2State; public string college2DegreeDate; public string college2GPA; public string skills; }**

**}**

**ContEmployee.cs ("Container" folder in Class Library)**

**using System; using System.Collections.Generic; using System.Linq; using System.Web; namespace ClassLibraryQualityBI.Container { public class ContEmployee { public string fName; public string mName; public string lName; public string appAddress; public string appCity; public string appState; public string appZipCode; public string hPhone; public string cPhone; public string eMail; public string dob; public string ssi; public string position; public string dateCanStart; public string desiredHourlyRate; public string troubleLaw; public string troubleLawReason; public string usCitizen; public string medCondition; public string medConditionExplained; public string activeMilitary; public string formerMilitary; public string currentlyEmployed; public string ref1PersonName; public string ref1YearsKnown; public string ref1Phone; public string ref2PersonName; public string ref2YearsKnown; public string ref2Phone; public string ref3PersonName; public string ref3YearsKnown; public string ref3Phone; public string EmergencyContactName; public string EmergencyRelationship; public string EmergencyPhone; public string SignedName; public string SignedDate; public string employeeId; }**

**}**

```
using System;
using System.Collections.Generic;
using System.Linq;
using System.Web;
namespace ClassLibraryQualityBI.Container
{
     public class ContEmploymentHistory
     { // Employment History1
         public string employer1Name;
         public string employer1Position;
         public string employer1StartDate;
         public string employer1EndDate;
         public string employer1Address;
         public string employer1City;
         public string employer1State;
         public string employer1ZipCode;
         public string employer1Phone;
         public string employer1CanContact;
         public string employer1ReasonLeft;
         // Employment History2
         public string employer2Name;
         public string employer2Position;
         public string employer2StartDate;
         public string employer2EndDate;
         public string employer2Address;
         public string employer2City;
         public string employer2State;
         public string employer2ZipCode;
         public string employer2Phone;
         public string employer2CanContact;
         public string employer2ReasonLeft;
         // Employment History3
         public string employer3Name;
         public string employer3Position;
         public string employer3StartDate;
         public string employer3EndDate;
         public string employer3Address;
         public string employer3City;
         public string employer3State;
         public string employer3ZipCode;
         public string employer3Phone;
         public string employer3CanContact;
         public string employer3ReasonLeft;
     }
```
**}**

## **QUALITY\_BI\_UI hireApplication.aspx (HTML5 in"Admin" folder) <%@ Page Language="C#" AutoEventWireup="true" CodeBehind="hireApplication.aspx.cs" Inherits="ClassLibraryQualityBI.Admin.hireApplication" %> <%@ Register Assembly="AjaxControlToolkit" Namespace="AjaxControlToolkit" TagPrefix="cc1" %> <!DOCTYPE html> <html xmlns="http://www.w3.org/1999/xhtml"> <head runat="server"> <title>Online Application</title> <link href="../CSS/MasterStyle.css" rel="stylesheet" /> </head> <body class="bodyApplication"> <form id="formApplication" method="post" runat="server"> <%------------------------------User Information Section-----------------------------%> <%-----------------------------------------------------------------------------------%> <div id="divHeaderApp" runat="server"> <asp:Label ID="lbl\_HeaderApp" runat="server" Text="<u>QUALITY BI DEVELOPERS Application Form</u>"></asp:Label> </div> <br /> <div> <asp:Label ID="lbl\_SubHeaderApp" runat="server" Text="Please fill in all the information!" style="color:red;" ></asp:Label><br /> </div> <fieldset> <legend style="font-weight: bold; font-size: medium; color: #000000">Employee Information</legend> <br /> <div class="flexTBoxesWrapper"><%--Begin FlexWrapper--%> <div> <asp:Label ID="lbl\_AppFirstName" runat="server" Text="First Name" Font-Size="Medium"></asp:Label> </div> <div> <asp:Label ID="lbl\_AppMiddleName" runat="server" Text="\*Middle Name" Font-Size="Medium"></asp:Label> </div> <div> <asp:Label ID="lbl\_AppLastName" runat="server" Text="Last Name" Font-Size="Medium"></asp:Label> </div> </div><%--End of FlexWrapper--%> <!--<br />--> <div> <asp:TextBox ID="txb\_firstName" Cssclass="BoxStyleHireApp" runat="server" required ="required"></asp:TextBox> <asp:TextBox ID="txb\_middleName" Cssclass="BoxStyleHireApp" runat="server"></asp:TextBox> <asp:TextBox ID="txb\_LastName" Cssclass="BoxStyleHireApp" runat="server" required ="required"></asp:TextBox> </div> <br /> <br /> <div class="flexTBoxesWrapper"><%--Begin FlexWrapper--%>**

```
 <asp:Label ID="lbl_AppAddress" runat="server" Text="Address" Font-Size="Medium"></asp:Label>
   <asp:Label ID="lbl_AppCity" runat="server" Text="City" Font-Size="Medium"></asp:Label>
   <asp:Label ID="lbl_AppState" runat="server" Text="State" Font-Size="Medium"></asp:Label>
   <asp:Label ID="lbl_AppZipCode" runat="server" Text="Zip Code" Font-Size="Medium"></asp:Label>
 </div><%--End of FlexWrapper--%> 
 <!--<br />-->
 <div class="flexTBoxesWrapper"><%--Begin FlexWrapper--%>
     <div>
     <asp:TextBox ID="txb_Address" Cssclass="BoxStyleHireApp" runat="server" required ="required"></asp:TextBox>
     </div>
     <div>
     <asp:TextBox ID="txb_City" Cssclass="BoxStyleHireAppCityStateZip" runat="server" required ="required"></asp:TextBox>
     </div>
     <div>
     <asp:TextBox ID="txb_State" Cssclass="BoxStyleHireAppCityStateZip" MaxLength="2" runat="server" required ="required" Width="65px"></asp:TextBox>
       <asp:RegularExpressionValidator runat="server"
         ControlToValidate="txb_State" style="color:red;" CssClass="display-next"
         ErrorMessage="*Not a valid state!"
         ValidationExpression=
        "^(?:(A[KLRZ]|C[AOT]|D[CE]|FL|GA|HI|I[ADLN]|K[SY]|LA|M[ADEINOST]|N[CDEHJMVY]|O[HKR]|P[AR]|RI|S[CD]|T[NX]|UT|V[AIT]|W[AIVY]))$" 
         Font-Size="Medium"
       ></asp:RegularExpressionValidator> 
     </div>
     <div> 
     <asp:TextBox ID="txb_ZipCode" Cssclass="BoxStyleHireAppCityStateZip" runat="server" required ="required" Width="108px" MaxLength="10"></asp:TextBox>
       <asp:RegularExpressionValidator runat="server"
         ControlToValidate="txb_ZipCode" style="color:red;" CssClass="display-next"
         ErrorMessage="*Not a valid zip code!"
         ValidationExpression="^\d{5}$|^\d{5}-\d{4}$" 
         Font-Size="Medium"
       ></asp:RegularExpressionValidator>
     </div>
   </div><%--End of FlexWrapper--%>
   <br />
   <br />
   <asp:Label ID="lbl_AppHPhoneNumb" runat="server" Text="*Home Phone Number" Font-Size="Medium"></asp:Label>
   <asp:Label ID="lbl_AppCPhoneNumb" runat="server" Text="Cell Phone Number" Font-Size="Medium"></asp:Label>
   <asp:Label ID="lbl_AppEmailAdd" runat="server" Text="Email Address" Font-Size="Medium"></asp:Label>
   <br />
   <div class="flexTBoxesWrapper"><%--Begin FlexWrapper--%>
     <div>
     <asp:ScriptManager ID="ScriptManager1" runat="server"></asp:ScriptManager>
     <asp:TextBox ID="txb_HomePhoneNumb" Cssclass="BoxStyleHireAppCityStateZip" runat="server" Width="175" MaxLength="14"></asp:TextBox>
     <%--MaskedEditExtender Created with: ASP.NET AJAX Control Toolkit: https://ajaxcontroltoolkit.codeplex.com--%>
```

```
 <cc1:MaskedEditExtender ID="MaskedEditExtenderHomePhoneNumb" runat="server"
```
 **TargetControlID="txb\_HomePhoneNumb"**

 **ClearMaskOnLostFocus ="False"**

```
 MaskType="Number"
    Mask="(999) 999-9999" 
    MessageValidatorTip="True"
    InputDirection="LeftToRight"
    ErrorTooltipEnabled="True"
     />
     <asp:RegularExpressionValidator runat="server"
       ControlToValidate="txb_HomePhoneNumb" style="color:red;" CssClass="display-next"
       ErrorMessage="*Not a valid phone number!"
       ValidationExpression="^\D?(\d{3})\D?\D?(\d{3})\D?(\d{4})$" Font-Size="Medium"
     ></asp:RegularExpressionValidator>
   </div>
   <div>
     <asp:TextBox ID="txb_CellPhoneNumb" Cssclass="BoxStyleHireAppCityStateZip" runat="server" required ="required" MaxLength="12"></asp:TextBox>
     <cc1:MaskedEditExtender ID="MaskedEditExtender1" runat="server"
      TargetControlID="txb_CellPhoneNumb"
      ClearMaskOnLostFocus ="False"
      MaskType="Number"
      Mask="(999) 999-9999" 
      MessageValidatorTip="True"
      InputDirection="LeftToRight"
      ErrorTooltipEnabled="True" 
      />
     <asp:RegularExpressionValidator runat="server"
       ControlToValidate="txb_CellPhoneNumb" style="color:red;" CssClass="display-next"
       ErrorMessage="*Not a valid phone number!"
       ValidationExpression="^\D?(\d{3})\D?\D?(\d{3})\D?(\d{4})$" Font-Size="Medium"
     ></asp:RegularExpressionValidator>
   </div>
   <div>
   <asp:TextBox ID="txb_EmailAdd" Cssclass="BoxStyleHireAppCityStateZip" runat="server" required ="required"></asp:TextBox>
     <asp:RegularExpressionValidator runat="server"
       ControlToValidate="txb_EmailAdd" style="color:red;" CssClass="display-next"
       ErrorMessage="*Not a valid email!"
       ValidationExpression="^\S+@\S+$" Font-Size="Medium"
     ></asp:RegularExpressionValidator>
  </div>
 </div><%--End of FlexWrapper--%>
  <br /><br />
 <asp:Label ID="lbl_AppDOB" runat="server" Text="Date Of Birth" Font-Size="Medium"></asp:Label>
 <asp:Label ID="lbl_AppSSINumb" runat="server" Text="Social Security Number" Font-Size="Medium"></asp:Label>
 <br />
 <div class="flexTBoxesWrapper"><%--Begin FlexWrapper--%>
   <div>
```
 **<asp:TextBox ID="txb\_DOB" Cssclass="BoxStyleHireAppCityStateZip" runat="server" required ="required" MaxLength="10"></asp:TextBox> <cc1:CalendarExtender ID="CalendarExtendertxb\_DOB" runat="server" TargetControlID="txb\_DOB" DaysModeTitleFormat="MMMM, yyyy" Format="MM/dd/yyyy" /> <asp:RegularExpressionValidator runat="server" ControlToValidate="txb\_DOB" style="color:red;" CssClass="display-next" ErrorMessage="\*Not a valid date (MM/DD/YYYY)!" ValidationExpression="^(0[1-9]|1[012])[- /.](0[1-9]|[12][0-9]|3[01])[- /.](19|20)\d\d\$" Font-Size="Medium" ></asp:RegularExpressionValidator> </div> <div> <asp:TextBox ID="txb\_SSINumb" Cssclass="BoxStyleHireAppCityStateZip" runat="server" required ="required" Width="150px" MaxLength="12"></asp:TextBox> <asp:RegularExpressionValidator runat="server" ControlToValidate="txb\_SSINumb" style="color:red;" CssClass="display-next" ErrorMessage="\*Not a valid SS Number!" ValidationExpression="^(?!000)(?!666)(?!9)\d{3}([- ]?)(?!00)\d{2}\1(?!0000)\d{4}\$" Font-Size="Medium" ></asp:RegularExpressionValidator> </div> </div><%--End of FlexWrapper--%> <br /><br /> <asp:Label ID="lbl\_Position" runat="server" Text="Position:" Font-Size="Medium"></asp:Label> <asp:Label ID="lbl\_StartDate" runat="server" Text="When can you start?" Font-Size="Medium"></asp:Label> <asp:Label ID="lbl\_AppHourlyRate" runat="server" Text="\*Desired Hourly Rate" Font-Size="Medium"></asp:Label> <br /> <div class="flexTBoxesWrapper"><%--Begin FlexWrapper--%> <div> <asp:DropDownList ID="DropBoxDownListPosition" class="RadioHover" runat="server" style="color:red;" required="required" CssClass="BoxStyleHireAppCityStateZip" Font-Size="Medium" Height="24px"> <asp:ListItem Text="--Select Position--"></asp:ListItem> <asp:ListItem Text="BI Analyst" Value ="BI Analyst"></asp:ListItem> <asp:ListItem Text="SR BI Analyst" Value="SR BI Analyst"></asp:ListItem> <asp:ListItem Text="BI Developer" Value="BI Developer"></asp:ListItem> <asp:ListItem Text="SR BI Developer" Value="SR BI Developer"></asp:ListItem> <asp:ListItem Text="Data Engineer" Value="Data Engineer"></asp:ListItem> <asp:ListItem Text="ASP.Net Developer" Value="ASP.Net Developer"></asp:ListItem> <asp:ListItem Text="QA Administrator" Value="QA Administrator"></asp:ListItem> <asp:ListItem Text="QA Manager" Value="QA Manager"></asp:ListItem> <asp:ListItem Text="Database Administrator" Value="Database Administrator"></asp:ListItem> <asp:ListItem Text="HR Manager" Value="HR Manager"></asp:ListItem> <asp:ListItem Text="Accountant" Value="Accountant"></asp:ListItem> <asp:ListItem Text="Secretary" Value="Secretary"></asp:ListItem> <asp:ListItem Text="Sales Rep" Value="Sales Rep"></asp:ListItem> <asp:ListItem Text="Data Clerk" Value="Data Clerk"></asp:ListItem> </asp:DropDownList> <asp:RequiredFieldValidator ID="RequiredFieldValidatorDropDownListPosition" runat="server" ControlToValidate="DropBoxDownListPosition" style="color:red;" CssClass="display-next" ErrorMessage="\*\*\*Please select!" Font-Size="Medium"></asp:RequiredFieldValidator> </div> <div>**

 **<asp:TextBox ID="txb\_DateCanStart" runat="server" Cssclass="BoxStyleHireAppCityStateZip" required="required" MaxLength="10"></asp:TextBox> <cc1:CalendarExtender ID="CalendarExtendertxb\_DateCanStart" runat="server" TargetControlID="txb\_DateCanStart" DaysModeTitleFormat="MMMM, yyyy" Format="MM/dd/yyyy" /> <asp:RegularExpressionValidator runat="server" ControlToValidate="txb\_DateCanStart" style="color:red;" CssClass="display-next" ErrorMessage="\*Not a valid date (MM/DD/YYYY)!" ValidationExpression="^(0[1-9]|1[012])[- /.](0[1-9]|[12][0-9]|3[01])[- /.](19|20)\d\d\$" Font-Size="Medium" ></asp:RegularExpressionValidator> </div> <div> <asp:TextBox ID="txb\_DesiredHourlyRate" runat="server" Cssclass="BoxStyleHireAppCityStateZip" Width="135px" MaxLength="6"></asp:TextBox> </div> </div><%--End of FlexWrapper--%> <br /> </fieldset> <%-------------------------------------Legal Status----------------------------------%> <%-----------------------------------------------------------------------------------%> <br /> <fieldset> <legend style="font-size: medium; font-weight: bold; color: #000000">Legal Status</legend> <asp:Label ID="lbl\_TroubleWithLaw" runat="server" Text="Have you ever been convicted of a felony by a court of law or are there any reasons why you cannot pass"+ " a background check or have you ever been denied a security clearance?" Font-Size="Medium"></asp:Label> <br /> <asp:RadioButtonList ID="RadioButtonListTroubleLaw" Cssclass="RadioHover" runat="server" ValidationGroup="TroubleLaw" Font-Size="Medium"> <asp:ListItem Text="Yes" Value="Y"></asp:ListItem> <asp:ListItem Text="No" Value="N"></asp:ListItem></asp:RadioButtonList> <asp:RequiredFieldValidator ID="RequiredFieldValidatorTroubleLaw" runat="server" ControlToValidate="RadioButtonListTroubleLaw" style="color:red;" CssClass="display-next" ErrorMessage="\*\*\*Please select!" Font-Size="Medium"></asp:RequiredFieldValidator> <br /> <asp:Label ID="ConvictedFelon" runat="server" Text="If Yes, please explain!" Font-Size="Medium"></asp:Label> <br /> <textarea id="txtarea\_TroubleLaw" class="RadioHover" cols="45" rows="12" style="color:red;" maxlength="350" placeholder="Max 350 Characters..."></textarea> <br /><br /> <asp:Label ID="lbl\_USCitizen" runat="server" Text="Are you eligible to work in the U.S.? Could you, once employed, submit documentation to that effect?" Font-Size="Medium"></asp:Label> <br /> <asp:RadioButtonList ID="RadioListCitizen" Cssclass="RadioHover" runat="server" ValidationGroup="Citizen" Font-Size="Medium"> <asp:ListItem Text="Yes" Value ="Y"></asp:ListItem> <asp:ListItem Text="No" Value="N"></asp:ListItem></asp:RadioButtonList> <asp:RequiredFieldValidator ID="RequiredFieldValidatorCitizen" runat="server" ControlToValidate="RadioListCitizen" style="color:red;" CssClass="display-next" ErrorMessage="\*\*\*Please select!" Font-Size="Medium"></asp:RequiredFieldValidator>**

 **</fieldset>**

```
 <%------------------------------------Medical Status---------------------------------%>
```
 **<%-----------------------------------------------------------------------------------%>**

 **<br /><br />**

 **<fieldset>**

 **<legend style="font-size: medium; font-weight: bold; color: #000000">Medical Status</legend>**

 **<asp:Label ID="lbl\_AppMedicalStatus" runat="server" Text="Do you have any medical conditions that would need any kinds of accommodations "+"** 

 **in doing your job? Are there any medical conditins that would prevent you from doing the work in the position that you are applying for?" Font-Size="Medium"></asp:Label> <br />**

 **<asp:RadioButtonList ID="RadioButtonListMedCondition" Cssclass="RadioHover" runat="server"** 

 **ValidationGroup="MedCondition" Font-Size="Medium">**

 **<asp:ListItem Text="Yes" Value="Y"></asp:ListItem>**

 **<asp:ListItem Text="No" Value="N"></asp:ListItem></asp:RadioButtonList>**

 **<asp:RequiredFieldValidator ID="RequiredFieldValidatorMedCondition"** 

 **runat="server"** 

 **ControlToValidate="RadioButtonListMedCondition" style="color:red;" CssClass="display-next"**

 **ErrorMessage="\*\*\*Please select!"**

 **Font-Size="Medium"></asp:RequiredFieldValidator>**

```
 <br />
```
 **<asp:Label ID="lbl\_MedicalYes" runat="server" Text="If Yes, please explain!" Font-Size="Medium"></asp:Label>**

```
 <br />
```
 **<textarea id="txtarea\_MedicalConditions" class="RadioHover" cols="45" rows="12" style="color:red;" placeholder="Max 350 Characters..." maxlength="350"></textarea> <br /><br />**

```
 </fieldset>
```
 **<%------------------------------------Vetran Status----------------------------------%>**

```
 <%-----------------------------------------------------------------------------------%>
```
 **<br /><br />**

```
 <fieldset>
```
 **<legend style="font-size: medium; font-weight: bold; font-style: normal; color: #000000">Vetrans Service Status</legend>**

 **<asp:Label ID="lbl\_ActiveMilitary" runat="server" Text="Are you currently in active military service?" Font-Size="Medium"></asp:Label>**

 **<br />**

 **<asp:RadioButtonList ID="RadioButtonListActiveMilitary" Cssclass="RadioHover" runat="server"** 

 **ValidationGroup="ActiveMilitary" Font-Size="Medium">**

 **<asp:ListItem Text="Yes" Value="Y"></asp:ListItem>**

 **<asp:ListItem Text="No" Value="N"></asp:ListItem** 

 **></asp:RadioButtonList>**

 **<asp:RequiredFieldValidator ID="RequiredFieldValidatorActiveMilitary"** 

 **runat="server"** 

 **ControlToValidate="RadioButtonListActiveMilitary" style="color:red;" CssClass="display-next"**

 **ErrorMessage="\*\*\*Please select!"**

 **Font-Size="Medium"></asp:RequiredFieldValidator>**

```
 <br /><br />
```
 **<asp:Label ID="lbl\_FormerMilitary" runat="server" Text="Have you ever been in the military?" Font-Size="Medium"></asp:Label>**

 **<br />**

 **<asp:RadioButtonList ID="RadioButtonFormerMilitaryService" Cssclass="RadioHover" runat="server"** 

 **ValidationGroup="MilitryService" Font-Size="Medium">**

 **<asp:ListItem Text="Yes" Value="Y"></asp:ListItem>**

```
 <asp:ListItem Text="No" Value="N"></asp:ListItem
```
 **></asp:RadioButtonList>**

 **<asp:RequiredFieldValidator ID="RequiredFieldValidatorMilitaryService" runat="server" ControlToValidate="RadioButtonFormerMilitaryService" style="color:red;" CssClass="display-next" ErrorMessage="\*\*\*Please select!" Font-Size="Medium"></asp:RequiredFieldValidator> <br /><br /> </fieldset> <br /><br /> <%----------------------------------Employment Status--------------------------------%> <%-----------------------------------------------------------------------------------%> <fieldset> <legend style="font-size: medium; font-weight: bold; font-style: normal; color: #000000">Employment History</legend> <asp:Label ID="lbl\_AppEmployed" runat="server" Text="Are you currently employed?" Font-Size="Medium"></asp:Label> <br /> <asp:RadioButtonList ID="RadioButtonListCurrentlyEmployed" Cssclass="RadioHover" runat="server" ValidationGroup="CurrentlyEmployed" Font-Size="Medium"> <asp:ListItem Text="Yes" Value="Y"></asp:ListItem> <asp:ListItem Text="No" Value="N"></asp:ListItem></asp:RadioButtonList> <asp:RequiredFieldValidator ID="RequiredFieldValidatorCurrentlyEmployed" runat="server" ControlToValidate="RadioButtonListCurrentlyEmployed" style="color:red;" CssClass="display-next" ErrorMessage="\*\*\*Please select!" Font-Size="Medium"></asp:RequiredFieldValidator>** <br />>/> /><br />>/>  **<asp:Label ID="lbl\_Employer1Name" runat="server" Text="Employer Name" Font-Size="Medium"></asp:Label> <asp:Label ID="lbl\_Employer1Position" runat="server" Text="Position" Font-Size="Medium"></asp:Label> <asp:Label ID="lbl\_Employer1StartDate" runat="server" Text="Start Date" Font-Size="Medium"></asp:Label> <asp:Label ID="lbl\_Employer1EndDate" runat="server" Text="End Date" Font-Size="Medium"></asp:Label> <br /> <div class="flexTBoxesWrapper"><%--Begin FlexWrapper--%> <div> <asp:TextBox ID="txb\_Employer1Name" Cssclass="BoxStyleHireApp" placeholder="Employer Name" runat="server"></asp:TextBox> </div> <div> <asp:TextBox ID="txb\_Employer1Position" Cssclass="BoxStyleHireAppCityStateZip" placeholder="Position" runat="server"></asp:TextBox> </div> <div> <asp:TextBox ID="txb\_Employer1StartDate" Cssclass="BoxStyleHireAppCityStateZip" placeholder="Start Date (MM/YYYY)" runat="server" MaxLength="7"></asp:TextBox> <asp:RegularExpressionValidator runat="server" ControlToValidate="txb\_Employer1StartDate" style="color:red;" CssClass="display-next" ErrorMessage="\*Not a valid date (MM/YYYY)!" ValidationExpression="^((0[1-9])|(1[0-2]))\/(\d{4})\$" Font-Size="Medium" ></asp:RegularExpressionValidator> </div> <div> <asp:TextBox ID="txb\_Employer1EndDate" Cssclass="BoxStyleHireAppCityStateZip" placeholder="End Date (MM/YYYY)" runat="server" MaxLength="7"></asp:TextBox> <asp:RegularExpressionValidator runat="server"**

 **ControlToValidate="txb\_Employer1EndDate" style="color:red;" CssClass="display-next"**

 **ErrorMessage="\*Not a valid date (MM/YYYY)!"**

```
 ValidationExpression="^((0[1-9])|(1[0-2]))\/(\d{4})$" Font-Size="Medium"
           ></asp:RegularExpressionValidator>
           </div>
         </div><%--End of FlexWrapper--%>
         <br /><br />
         <asp:Label ID="lbl_Employer1Address" runat="server" Text="Employer Address" Font-Size="Medium"></asp:Label>
         <asp:Label ID="lbl_Employer1City" runat="server" Text="City" Font-Size="Medium"></asp:Label>
         <asp:Label ID="lbl_Employer1State" runat="server" Text="State" Font-Size="Medium"></asp:Label>
         <asp:Label ID="lbl_Employer1ZipCode" runat="server" Text="Zip Code" Font-Size="Medium"></asp:Label>
         <br />
         <div class="flexTBoxesWrapper"><%--Begin FlexWrapper--%>
           <div>
             <asp:TextBox ID="txb_Employer1Address" Cssclass="BoxStyleHireApp" placeholder="Employer Address" runat="server"></asp:TextBox>
           </div>
           <div>
             <asp:TextBox ID="txb_Employer1City" Cssclass="BoxStyleHireAppCityStateZip" placeholder="City" runat="server"></asp:TextBox>
           </div>
           <div>
             <asp:TextBox ID="txb_Employer1State" Cssclass="BoxStyleHireAppCityStateZip" placeholder="State (##)" runat="server" MaxLength="2" Width="65px"></asp:TextBox>
             <asp:RegularExpressionValidator runat="server"
               ControlToValidate="txb_Employer1State" style="color:red;" CssClass="display-next"
               ErrorMessage="*Invalid state!"
               ValidationExpression="^(?:(A[KLRZ]|C[AOT]|D[CE]|FL|GA|HI|I[ADLN]|K[SY]|LA|M[ADEINOST]|N[CDEHJMVY]|O[HKR]|P[AR]|RI|S[CD]|T[NX]|UT|V[AIT]|W[AIVY]))$" 
              Font-Size="Medium"
             ></asp:RegularExpressionValidator>
           </div>
           <div>
             <asp:TextBox ID="txb_Employer1ZipCode" Cssclass="BoxStyleHireAppCityStateZip" placeholder="Zip Code (#####)" runat="server" MaxLength="10"></asp:TextBox>
             <asp:RegularExpressionValidator runat="server"
               ControlToValidate="txb_Employer1ZipCode" style="color:red;" CssClass="display-next"
               ErrorMessage="*Not a valid zip code!"
               ValidationExpression="^\d{5}$|^\d{5}-\d{4}$" Font-Size="Medium"
             ></asp:RegularExpressionValidator>
         </div>
         </div><%--End of FlexWrapper--%>
         <br /><br />
         <asp:Label ID="lbl_Employer1Phone" runat="server" Text="Employer's Phone#" Font-Size="Medium"></asp:Label>
         <asp:Label ID="lbl_Employer1Contact" runat="server" Text="May we contact this employer?" Font-Size="Medium"></asp:Label>
         <br />
         <div class="flexTBoxesWrapper"><%--Begin FlexWrapper--%>
           <div>
             <asp:TextBox ID="txb_Employer1Phone" Cssclass="BoxStyleHireAppCityStateZip" placeholder="Phone (###-###-####)" runat="server" Font-Size="Smaller" 
MaxLength="14"></asp:TextBox>
             <cc1:MaskedEditExtender ID="MaskedEditExtenderEmployer1Phone" runat="server"
             TargetControlID ="txb_Employer1Phone"
              ClearMaskOnLostFocus ="False"
             MaskType="Number"
             Mask="(999) 999-9999" 
             MessageValidatorTip="True"
```

```
 InputDirection="LeftToRight"
     ErrorTooltipEnabled="True" 
    / <asp:RegularExpressionValidator runat="server"
       ControlToValidate="txb_Employer1Phone" style="color:red;" CssClass="display-next"
       ErrorMessage="*Not a valid phone number!"
       ValidationExpression="^\D?(\d{3})\D?\D?(\d{3})\D?(\d{4})$" Font-Size="Medium"
    ></asp:RegularExpressionValidator>
   </div>
   <div>
   <asp:RadioButtonList ID="RadioButtonListEmployer1Contact" Cssclass="RadioHover" runat="server"
     RepeatDirection="Horizontal" 
     ValidationGroup="Employer1Contact" Font-Size="Medium">
     <asp:ListItem Text="Yes" Value="Y"></asp:ListItem>
     <asp:ListItem Text="No" Value="N"></asp:ListItem 
   ></asp:RadioButtonList>
   <asp:RequiredFieldValidator ID="RequiredFieldValidatorEmployer1Contact" 
     runat="server" 
     ControlToValidate="RadioButtonListEmployer1Contact" style="color:red;" CssClass="display-next"
     ErrorMessage="***Please select!"
     Font-Size="Medium"></asp:RequiredFieldValidator>
   </div>
 </div><%--End of FlexWrapper--%>
 <br /><br />
 <asp:Label ID="lbl_ReasonForLeaving1" runat="server" Text="Reason for leaving?" Font-Size="Medium"></asp:Label>
 <br />
 <textarea id="txtarea_Employer1ReasonForLeaving" class="RadioHover" cols="40" rows="6" style="color:red;" maxlength="250" placeholder="Max 250 Characters"></textarea>
<br />>/> /><br />>/> /><br />>/>
 <asp:Label ID="lbl_Employer2Name" runat="server" Text="Employer Name" Font-Size="Medium"></asp:Label>
 <asp:Label ID="lbl_Employer2Position" runat="server" Text="Position" Font-Size="Medium"></asp:Label>
 <asp:Label ID="lbl_Employer2StartDate" runat="server" Text="Start Date" Font-Size="Medium"></asp:Label>
 <asp:Label ID="lbl_Employer2EndDate" runat="server" Text="End Date" Font-Size="Medium"></asp:Label>
 <br />
 <div class="flexTBoxesWrapper"><%--Begin FlexWrapper--%>
   <div>
     <asp:TextBox ID="txb_Employer2Name" Cssclass="BoxStyleHireApp" placeholder="Employer Name" runat="server"></asp:TextBox>
   </div>
   <div>
     <asp:TextBox ID="txb_Employer2Position" Cssclass="BoxStyleHireAppCityStateZip" placeholder="Position" runat="server"></asp:TextBox>
   </div>
   <div>
     <asp:TextBox ID="txb_Employer2StartDate" Cssclass="BoxStyleHireAppCityStateZip" placeholder="Start Date (MM/YYYY)" runat="server" MaxLength="7"></asp:TextBox>
     <asp:RegularExpressionValidator runat="server"
       ControlToValidate="txb_Employer2StartDate" style="color:red;" CssClass="display-next"
       ErrorMessage="*Not a valid date (MM/YYYY)!"
       ValidationExpression="^((0[1-9])|(1[0-2]))\/(\d{4})$" Font-Size="Medium"
```

```
 ></asp:RegularExpressionValidator>
```
 **<div>**

 **<asp:TextBox ID="txb\_Employer2EndDate" Cssclass="BoxStyleHireAppCityStateZip" placeholder="End Date (MM/YYYY)" runat="server" MaxLength="7"></asp:TextBox> <asp:RegularExpressionValidator runat="server" ControlToValidate="txb\_Employer2EndDate" style="color:red;" CssClass="display-next" ErrorMessage="\*Not a valid date (MM/YYYY)!" ValidationExpression="^((0[1-9])|(1[0-2]))\/(\d{4})\$" Font-Size="Medium" ></asp:RegularExpressionValidator> </div> </div><%--End of FlexWrapper--%> <br /><br /> <asp:Label ID="lbl\_Employer2Address" runat="server" Text="Employer Address" Font-Size="Medium"></asp:Label> <asp:Label ID="lbl\_Employer2City" runat="server" Text="City" Font-Size="Medium"></asp:Label> <asp:Label ID="lbl\_Employer2State" runat="server" Text="State" Font-Size="Medium"></asp:Label> <asp:Label ID="lbl\_Employer2ZipCode" runat="server" Text="Zip Code" Font-Size="Medium"></asp:Label> <br /> <div class="flexTBoxesWrapper"><%--Begin FlexWrapper--%> <div> <asp:TextBox ID="txb\_Employer2Address" Cssclass="BoxStyleHireApp" placeholder="Employer Address" runat="server"></asp:TextBox> </div> <div> <asp:TextBox ID="txb\_Employer2City" Cssclass="BoxStyleHireAppCityStateZip" placeholder="City" runat="server"></asp:TextBox> </div> <div> <asp:TextBox ID="txb\_Employer2State" Cssclass="BoxStyleHireAppCityStateZip" placeholder="State (##)" runat="server" MaxLength="2" Width="65px"></asp:TextBox> <asp:RegularExpressionValidator runat="server" ControlToValidate="txb\_Employer2State" style="color:red;" CssClass="display-next" ErrorMessage="\*Invalid state!" ValidationExpression= "^(?:(A[KLRZ]|C[AOT]|D[CE]|FL|GA|HI|I[ADLN]|K[SY]|LA|M[ADEINOST]|N[CDEHJMVY]|O[HKR]|P[AR]|RI|S[CD]|T[NX]|UT|V[AIT]|W[AIVY]))\$" Font-Size="Medium" ></asp:RegularExpressionValidator> </div> <div> <asp:TextBox ID="txb\_Employer2ZipCode" Cssclass="BoxStyleHireAppCityStateZip" placeholder="Zip Code (#####)" runat="server" MaxLength="10"></asp:TextBox> <asp:RegularExpressionValidator runat="server" ControlToValidate="txb\_Employer2ZipCode" style="color:red;" CssClass="display-next" ErrorMessage="\*Not a valid zip code!" ValidationExpression="^\d{5}\$|^\d{5}-\d{4}\$" Font-Size="Medium" ></asp:RegularExpressionValidator> </div> </div><%--End of FlexWrapper--%> <br /><br /> <asp:Label ID="lbl\_Employer2Phone" runat="server" Text="Employer's Phone#" Font-Size="Medium"></asp:Label> <asp:Label ID="lbl\_Employer2Contatct" runat="server" Text="May we contact this employer?" Font-Size="Medium"></asp:Label> <br /> <div class="flexTBoxesWrapper"><%--Begin FlexWrapper--%>**

 **<div>**

 **<asp:TextBox ID="txb\_Employer2Phone" Cssclass="BoxStyleHireAppCityStateZip" placeholder="Phone (###-###-####)" runat="server" Font-Size="Smaller" MaxLength="14"></asp:TextBox>**

 **<cc1:MaskedEditExtender ID="MaskedEditExtenderEmployer2Phone" runat="server" TargetControlID="txb\_Employer2Phone" ClearMaskOnLostFocus ="False" MaskType="Number" Mask="(999) 999-9999" MessageValidatorTip="True" InputDirection="LeftToRight" ErrorTooltipEnabled="True" /> <asp:RegularExpressionValidator runat="server" ControlToValidate="txb\_Employer2Phone" style="color:red;" CssClass="display-next" ErrorMessage="\*Not a valid phone number!" ValidationExpression="^\D?(\d{3})\D?\D?(\d{3})\D?(\d{4})\$" Font-Size="Medium" ></asp:RegularExpressionValidator> </div> <div> <asp:RadioButtonList ID="RadioButtonListEmployer2Contact" Cssclass="RadioHover" runat="server" RepeatDirection="Horizontal" ValidationGroup="Employer2Contact" Font-Size="Medium"> <asp:ListItem Text="Yes" Value="Y"></asp:ListItem> <asp:ListItem Text="No" Value="N"></asp:ListItem ></asp:RadioButtonList> <asp:RequiredFieldValidator ID="RequiredFieldValidatorEmployer2Contact" runat="server" ControlToValidate="RadioButtonListEmployer2Contact" style="color:red;" CssClass="display-next" ErrorMessage="\*\*\*Please select!" Font-Size="Medium"></asp:RequiredFieldValidator> </div> </div><%--End of FlexWrapper--%> <br /><br /> <asp:Label ID="lbl\_ReasonForLeaving2" runat="server" Text="Reason for leaving?" Font-Size="Medium"></asp:Label> <br /> <textarea id="txtarea\_Employer2ReasonForLeaving" class="RadioHover" cols="40" rows="6" style="color:red;" placeholder="Max 250 Characters..." maxlength="250"></textarea>** <br />>/> /><br />>/> /><br />>/>  **<asp:Label ID="lbl\_Employer3Name" runat="server" Text="Employer Name" Font-Size="Medium"></asp:Label> <asp:Label ID="lbl\_Employer3Position" runat="server" Text="Position" Font-Size="Medium"></asp:Label> <asp:Label ID="lbl\_Employer3StartDate" runat="server" Text="Start Date" Font-Size="Medium"></asp:Label> <asp:Label ID="lbl\_Employer3EndDate" runat="server" Text="End Date" Font-Size="Medium"></asp:Label> <br /> <div class="flexTBoxesWrapper"><%--Begin FlexWrapper--%> <div> <asp:TextBox ID="txb\_Employer3Name" Cssclass="BoxStyleHireApp" placeholder="Employer Name" runat="server"></asp:TextBox> </div> <div> <asp:TextBox ID="txb\_Employer3Position" Cssclass="BoxStyleHireAppCityStateZip" placeholder="Position" runat="server"></asp:TextBox> </div> <div> <asp:TextBox ID="txb\_Employer3StartDate" Cssclass="BoxStyleHireAppCityStateZip" placeholder="Start Date (MM/YYYY)" runat="server" MaxLength="7"></asp:TextBox> <asp:RegularExpressionValidator runat="server"**

```
 ControlToValidate="txb_Employer3StartDate" style="color:red;" CssClass="display-next"
       ErrorMessage="*Not a valid date (MM/YYYY)!"
       ValidationExpression="^((0[1-9])|(1[0-2]))\/(\d{4})$" Font-Size="Medium"
     ></asp:RegularExpressionValidator>
   </div>
   <div>
     <asp:TextBox ID="txb_Employer3EndDate" Cssclass="BoxStyleHireAppCityStateZip" placeholder="End Date (MM/YYYY)" runat="server" MaxLength="7"></asp:TextBox>
     <asp:RegularExpressionValidator runat="server"
       ControlToValidate="txb_Employer3EndDate" style="color:red;" CssClass="display-next"
       ErrorMessage="*Not a valid date (MM/YYYY)!"
       ValidationExpression="^((0[1-9])|(1[0-2]))\/(\d{4})$" Font-Size="Medium"
     ></asp:RegularExpressionValidator>
   </div>
 </div><%--End of FlexWrapper--%>
 <br /><br />
 <asp:Label ID="lbl_Employer3Address" runat="server" Text="Employer Address" Font-Size="Medium"></asp:Label>
 <asp:Label ID="lbl_Employer3City" runat="server" Text="City" Font-Size="Medium"></asp:Label>
 <asp:Label ID="lbl_Employer3State" runat="server" Text="State" Font-Size="Medium"></asp:Label>
 <asp:Label ID="lbl_Employer3ZipCode" runat="server" Text="Zip Code" Font-Size="Medium"></asp:Label>
 <br />
 <div class="flexTBoxesWrapper"><%--Begin FlexWrapper--%>
   <div>
     <asp:TextBox ID="txb_Employer3Address" Cssclass="BoxStyleHireApp" placeholder="Employer Address" runat="server"></asp:TextBox>
   </div>
   <div>
     <asp:TextBox ID="txb_Employer3City" Cssclass="BoxStyleHireAppCityStateZip" placeholder="City" runat="server"></asp:TextBox>
   </div>
   <div>
     <asp:TextBox ID="txb_Employer3State" Cssclass="BoxStyleHireAppCityStateZip" placeholder="State (##)" runat="server" MaxLength="2" Width="65px"></asp:TextBox>
     <asp:RegularExpressionValidator runat="server"
       ControlToValidate="txb_Employer3State" style="color:red;" CssClass="display-next"
       ErrorMessage="*Invalid state!"
       ValidationExpression=
      "^(?:(A[KLRZ]|C[AOT]|D[CE]|FL|GA|HI|I[ADLN]|K[SY]|LA|M[ADEINOST]|N[CDEHJMVY]|O[HKR]|P[AR]|RI|S[CD]|T[NX]|UT|V[AIT]|W[AIVY]))$" 
     Font-Size="Medium"
     ></asp:RegularExpressionValidator>
   </div>
   <div>
     <asp:TextBox ID="txb_Employer3ZipCode" Cssclass="BoxStyleHireAppCityStateZip" placeholder="Zip Code (#####)" runat="server" MaxLength="10"></asp:TextBox>
     <asp:RegularExpressionValidator runat="server"
       ControlToValidate="txb_Employer3ZipCode" style="color:red;" CssClass="display-next"
       ErrorMessage="*Not a valid zip code!"
       ValidationExpression="^\d{5}$|^\d{5}-\d{4}$" Font-Size="Medium"
     ></asp:RegularExpressionValidator>
   </div>
 </div><%--End of FlexWrapper--%>
 <br /><br />
 <asp:Label ID="lbl_Employer3Phone" runat="server" Text="Employer's Phone#" Font-Size="Medium"></asp:Label>
 <asp:Label ID="lbl_Employer3Contact" runat="server" Text="May we contact this employer?" Font-Size="Medium"></asp:Label>
```

```
 <br />
```
 **<div class="flexTBoxesWrapper"><%--Begin FlexWrapper--%>**

 **<div>**

 **<asp:TextBox ID="txb\_Employer3Phone" Cssclass="BoxStyleHireAppCityStateZip" placeholder="Phone (###-###-####)" runat="server" Font-Size="Smaller"** 

```
MaxLength="14"></asp:TextBox>
```

```
 <cc1:MaskedEditExtender ID="MaskedEditExtenderEmployer3Phone" runat="server"
        TargetControlID="txb_Employer3Phone"
        ClearMaskOnLostFocus ="False"
        MaskType="Number"
        Mask="(999) 999-9999" 
        MessageValidatorTip="True"
        InputDirection="LeftToRight"
        ErrorTooltipEnabled="True" 
         />
         <asp:RegularExpressionValidator runat="server"
           ControlToValidate="txb_Employer3Phone" style="color:red;" CssClass="display-next"
           ErrorMessage="*Not a valid phone number!"
           ValidationExpression="^\D?(\d{3})\D?\D?(\d{3})\D?(\d{4})$" Font-Size="Medium"
         ></asp:RegularExpressionValidator>
       </div>
       <div>
     <asp:RadioButtonList ID="RadioButtonListEmployer3Contact" Cssclass="RadioHover" runat="server"
       RepeatDirection="Horizontal" 
       ValidationGroup="Employer3Contact" Font-Size="Medium">
       <asp:ListItem Text="Yes" Value="Y"></asp:ListItem>
       <asp:ListItem Text="No" Value="N"></asp:ListItem 
       ></asp:RadioButtonList>
     <asp:RequiredFieldValidator ID="RequiredFieldValidatorEmployer3Contact" 
       runat="server" 
       ControlToValidate="RadioButtonListEmployer3Contact" style="color:red;" CssClass="display-next"
       ErrorMessage="***Please select!"
       Font-Size="Medium"></asp:RequiredFieldValidator>
     </div>
     </div><%--End of FlexWrapper--%>
     <br /><br />
    <asp:Label ID="lbl_ReasonForLeaving3" runat="server" Text="Reason for leaving?" Font-Size="Medium"></asp:Label>
     <br />
     <textarea id="txtarea_ReasonForLeaving3" class="RadioHover" cols="40" rows="6" style="color:red;" placeholder="Max 250 Characters..." maxlength="250"></textarea>
     <br /><br />
    </fieldset>
   <br /><br />
 <%-----------------------------------Education Status--------------------------------%>
 <%-----------------------------------------------------------------------------------%>
  <fieldset>
  <legend style="font-size: medium; font-weight: bold; font-style: normal; color: #000000">Education</legend>
```
 **<asp:Label ID="lbl\_CurrentlyInCollege" runat="server" Text="Are you currently in college?" Font-Size="Medium"></asp:Label> <br />**

 **<asp:RadioButtonList ID="RadioButtonListCurrentlyInCollege" Cssclass="RadioHover" runat="server" RepeatDirection="Vertical" ValidationGroup="College1" Font-Size="Medium"> <asp:ListItem Text="Yes" Value="Y"></asp:ListItem> <asp:ListItem Text="No" Value="N"></asp:ListItem ></asp:RadioButtonList> <asp:RequiredFieldValidator ID="RequiredFieldValidatorCurrentlyInCollege" runat="server" ControlToValidate="RadioButtonListCurrentlyInCollege" style="color:red;" CssClass="display-next" ErrorMessage="\*\*\*Please select!" Font-Size="Medium"></asp:RequiredFieldValidator> <br /><br /> <fieldset> <legend>High School</legend> <br /><br /> <asp:Label ID="lbl\_HighSchool" runat="server" Text="Name of High School" Font-Size="Medium"></asp:Label> <asp:Label ID="lbl\_HSStartDate" runat="server" Text="Start Date" Font-Size="Medium"></asp:Label> <asp:Label ID="lbl\_HSEndDate" runat="server" Text="End Date" Font-Size="Medium"></asp:Label> <asp:Label ID="lbl\_HSGraduate" runat="server" Text="Did you graduate?" Font-Size="Medium"></asp:Label> <br /> <div class="flexTBoxesWrapper"><%--Begin FlexWrapper--%> <div> <asp:TextBox ID="txb\_HighSchoolName" runat="server" Cssclass="BoxStyleHireApp" placeholder="High School Name"></asp:TextBox> </div> <div> <asp:TextBox ID="txb\_HSYearAttendedStart" runat="server" Cssclass="BoxStyleHireAppCityStateZip" placeholder="Start Date (MM/YYYY)" MaxLength="7"></asp:TextBox> <asp:RegularExpressionValidator runat="server" ControlToValidate="txb\_HSYearAttendedStart" style="color:red;" CssClass="display-next" ErrorMessage="\*Invalid date (MM/YYYY)!" ValidationExpression="^((0[1-9])|(1[0-2]))\/(\d{4})\$" Font-Size="Medium" ></asp:RegularExpressionValidator> </div> <asp:Label ID="lbl\_HighSchoolTo" runat="server" Text=" To " Font-Size="Medium"></asp:Label> <div> <asp:TextBox ID="txb\_HSYearAttendedEnd" runat="server" Cssclass="BoxStyleHireAppCityStateZip" placeholder="End Date (MM/YYYY)" Font-Size="Small" MaxLength="7"></asp:TextBox> <asp:RegularExpressionValidator runat="server" ControlToValidate="txb\_HSYearAttendedEnd" style="color:red;" CssClass="display-next" ErrorMessage="\*Invalid date (MM/YYYY)!" ValidationExpression="^((0[1-9])|(1[0-2]))\/(\d{4})\$" Font-Size="Medium" ></asp:RegularExpressionValidator> </div> <div> <asp:RadioButtonList ID="RadioButtonListHSGraduate" Cssclass="RadioHover" runat="server" RepeatDirection="Horizontal" ValidationGroup="HSGraduate" Font-Size="Medium"> <asp:ListItem Text="Yes" Value="Y"></asp:ListItem> <asp:ListItem Text="No" Value="N"></asp:ListItem ></asp:RadioButtonList>**

 **<asp:RequiredFieldValidator ID="RequiredFieldValidatorHSGraduate" runat="server" ControlToValidate="RadioButtonListHSGraduate" style="color:red;" CssClass="display-next" ErrorMessage="\*\*\*Please select!" Font-Size="Medium"></asp:RequiredFieldValidator> </div> </div><%--End of FlexWrapper--%> <br /><br /> <asp:Label ID="lbl\_HSDiplomaOrGED" runat="server" Text="Diploma or GED" Font-Size="Medium"></asp:Label> <asp:Label ID="lbl\_HSState" runat="server" Text="State" Font-Size="Medium"></asp:Label> <asp:Label ID="lbl\_HSDateReceived" runat="server" Text="Date Received" Font-Size="Medium"></asp:Label> <asp:Label ID="lbl\_HSGPA" runat="server" Text="GPA" Font-Size="Medium"></asp:Label> <br /> <div class="flexTBoxesWrapper"><%--Begin FlexWrapper--%> <div> <asp:TextBox ID="txb\_HSDiplomaOrGED" runat="server" Cssclass="BoxStyleHireApp" placeholder="Diploma or GED"></asp:TextBox> </div> <div> <asp:TextBox ID="txb\_HSState" runat="server" Cssclass="BoxStyleHireAppCityStateZip" placeholder="State (XX)" Width="65px" MaxLength="2"></asp:TextBox> <asp:RegularExpressionValidator runat="server" ControlToValidate="txb\_HSState" style="color:red;" CssClass="display-next" ErrorMessage="\*Invalid state!" ValidationExpression= "^(?:(A[KLRZ]|C[AOT]|D[CE]|FL|GA|HI|I[ADLN]|K[SY]|LA|M[ADEINOST]|N[CDEHJMVY]|O[HKR]|P[AR]|RI|S[CD]|T[NX]|UT|V[AIT]|W[AIVY]))\$" Font-Size="Medium" ></asp:RegularExpressionValidator> </div> <div> <asp:TextBox ID="txb\_HSDateReceived" runat="server" Cssclass="BoxStyleHireAppCityStateZip" placeholder="Month/Year (MM/YYYY)" MaxLength="7"></asp:TextBox> <asp:RegularExpressionValidator runat="server" ControlToValidate="txb\_HSDateReceived" style="color:red;" CssClass="display-next" ErrorMessage="\*Invalid date (MM/YYYY)!" ValidationExpression="^((0[1-9])|(1[0-2]))\/(\d{4})\$" Font-Size="Medium" ></asp:RegularExpressionValidator> </div> <div> <asp:TextBox ID="txb\_HSGPA" runat="server" Cssclass="BoxStyleHireAppCityStateZip" placeholder="GPA (##.##)" Width="75px" MaxLength="4"></asp:TextBox> <asp:RegularExpressionValidator runat="server" ControlToValidate="txb\_HSGPA" style="color:red;" CssClass="display-next" ErrorMessage="\*Invalid GPA!" ValidationExpression="^[0]|[0-3]\.(\d?\d?)|[4].[0]\$" Font-Size="Medium" ></asp:RegularExpressionValidator> </div>** <br />>/> /><br />>  **</div><%--End of FlexWrapper--%>** <br />>/> /><br />>/> /><br />>  **</fieldset> <br /><br /> <fieldset>**

 **<legend class="LegendInsert">Trade School</legend> <br /><br /> <asp:Label ID="lbl\_TradeSchool" runat="server" Text="Name of Trade School" Font-Size="Medium"></asp:Label> <asp:Label ID="lbl\_TSStartDate" runat="server" Text="Start Date" Font-Size="Medium"></asp:Label> <asp:Label ID="lbl\_TSEndDate" runat="server" Text="End Date" Font-Size="Medium"></asp:Label> <asp:Label ID="lbl\_TSGraduate" runat="server" Text="Did you graduate?" Font-Size="Medium"></asp:Label> <br /> <div class="flexTBoxesWrapper"><%--Begin FlexWrapper--%> <div> <asp:TextBox ID="txb\_TradSchoolName" runat="server" Cssclass="BoxStyleHireApp" placeholder="Trade School Name"></asp:TextBox> </div> <div> <asp:TextBox ID="txb\_TradeYearAttendedStart" runat="server" Cssclass="BoxStyleHireAppCityStateZip" placeholder="Month/Year (MM/YYYY)" Font-Size="Small" MaxLength="7"></asp:TextBox> <asp:RegularExpressionValidator runat="server" ControlToValidate="txb\_TradeYearAttendedStart" style="color:red;" CssClass="display-next" ErrorMessage="\*Invalid date (MM/YYYY)!" ValidationExpression="^((0[1-9])|(1[0-2]))\/(\d{4})\$" Font-Size="Medium" ></asp:RegularExpressionValidator> </div> <asp:Label ID="lbl\_TradeSchoolTo" runat="server" Text="To" Font-Size="Medium"></asp:Label> <div> <asp:TextBox ID="txb\_TradeYearAttendedEnd" runat="server" Cssclass="BoxStyleHireAppCityStateZip" placeholder="Month/Year (MM/YYYY)" Font-Size="Small" MaxLength="7"></asp:TextBox> <asp:RegularExpressionValidator runat="server" ControlToValidate="txb\_TradeYearAttendedEnd" style="color:red;" CssClass="display-next" ErrorMessage="\*Invalid date (MM/YYYY)!" ValidationExpression="^((0[1-9])|(1[0-2]))\/(\d{4})\$" Font-Size="Medium" ></asp:RegularExpressionValidator> </div> <asp:RadioButtonList ID="RadioButtonListTradeSchool" Cssclass="RadioHover" runat="server" RepeatDirection="Horizontal" ValidationGroup="TradeSchool" Font-Size="Medium"> <asp:ListItem Text="Yes" Value="Y"></asp:ListItem> <asp:ListItem Text="No" Value="N"></asp:ListItem ></asp:RadioButtonList> </div><%--End of FlexWrapper--%> <br /><br /> <asp:Label ID="lbl\_TradeCertificate" runat="server" Text="Certificate or Degree" Font-Size="Medium"></asp:Label> <asp:Label ID="lbl\_TradeSchoolState" runat="server" Text="State" Font-Size="Medium"></asp:Label> <asp:Label ID="lbl\_TradeCertificateDate" runat="server" Text="Date Received" Font-Size="Medium"></asp:Label> <asp:Label ID="lbl\_TradeGPA" runat="server" Text="GPA" Font-Size="Medium"></asp:Label> <br /> <div class="flexTBoxesWrapper"><%--Begin FlexWrapper--%> <div> <asp:TextBox ID="txb\_TradeCertificate" Cssclass="BoxStyleHireApp" runat="server" placeholder="Certificate or Degree"></asp:TextBox> </div> <div> <asp:TextBox ID="txb\_TradeSchoolState" Cssclass="BoxStyleHireAppCityStateZip" runat="server" placeholder="State (XX)" Width="65px" MaxLength="2"></asp:TextBox>**

```
 <asp:RegularExpressionValidator runat="server"
       ControlToValidate="txb_TradeSchoolState" style="color:red;" CssClass="display-next"
       ErrorMessage="*Invalid state!"
       ValidationExpression=
       "^(?:(A[KLRZ]|C[AOT]|D[CE]|FL|GA|HI|I[ADLN]|K[SY]|LA|M[ADEINOST]|N[CDEHJMVY]|O[HKR]|P[AR]|RI|S[CD]|T[NX]|UT|V[AIT]|W[AIVY]))$" 
      Font-Size="Medium"
     ></asp:RegularExpressionValidator>
 </div>
 <div>
 <asp:TextBox ID="txb_tradeCertificateDate" Cssclass="BoxStyleHireAppCityStateZip" runat="server" placeholder="Year (MM/YYYY)" MaxLength="7"></asp:TextBox>
     <asp:RegularExpressionValidator runat="server"
       ControlToValidate="txb_tradeCertificateDate" style="color:red;" CssClass="display-next"
       ErrorMessage="*Invalid date (MM/YYYY)!"
       ValidationExpression="^((0[1-9])|(1[0-2]))\/(\d{4})$" Font-Size="Medium"
     ></asp:RegularExpressionValidator>
 </div>
 <div>
 <asp:TextBox ID="txb_TradeGPA" runat="server" Cssclass="BoxStyleHireAppCityStateZip" placeholder="GPA (##.##)" Width="75px" MaxLength="4"></asp:TextBox>
     <asp:RegularExpressionValidator runat="server"
       ControlToValidate="txb_TradeGPA" style="color:red;" CssClass="display-next"
       ErrorMessage="*Invalid GPA!"
       ValidationExpression="^[0]|[0-3]\.(\d?\d?)|[4].[0]$" Font-Size="Medium"
     ></asp:RegularExpressionValidator>
 </div>
 </div><%--End of FlexWrapper--%>
<br />>/> /><br />>/>
 </fieldset>
 <br /><br />
 <fieldset>
   <legend>College</legend>
  <br />
   <br />
   <asp:Label ID="lbl_College1" runat="server" Text="Name of College" Font-Size="Medium"></asp:Label>
   <asp:Label ID="lbl_Col1StartDate" runat="server" Text="Start Date" Font-Size="Medium"></asp:Label>
   <asp:Label ID="lbl_Col1EndDate" runat="server" Text="End Date" Font-Size="Medium"></asp:Label>
   <asp:Label ID="lbl_Col1Graduate" runat="server" Text="Did you graduate?" Font-Size="Medium"></asp:Label>
   <br />
   <div class="flexTBoxesWrapper"><%--Begin FlexWrapper--%>
     <div>
       <asp:TextBox ID="txb_College1Name" runat="server" Cssclass="BoxStyleHireApp" placeholder="College Name"></asp:TextBox>
     </div>
     <div>
       <asp:TextBox ID="txb_College1YearAttendedStart" runat="server" Cssclass="BoxStyleHireAppCityStateZip" placeholder="Year (MM/YYYY)" MaxLength="7"></asp:TextBox>
       <asp:RegularExpressionValidator runat="server"
         ControlToValidate="txb_College1YearAttendedStart" style="color:red;" CssClass="display-next"
         ErrorMessage="*Invalid date (MM/YYYY)!"
         ValidationExpression="^((0[1-9])|(1[0-2]))\/(\d{4})$" Font-Size="Medium"
       ></asp:RegularExpressionValidator>
```

```
 </div>
```
 **<asp:Label ID="lbl\_College1To" runat="server" Text="To" Font-Size="Medium"></asp:Label> <div> <asp:TextBox ID="txb\_College1YearAttendedEnd" runat="server" Cssclass="BoxStyleHireAppCityStateZip" placeholder="Year (MM/YYYY)" Font-Size="Smaller" MaxLength="7"></asp:TextBox> <asp:RegularExpressionValidator runat="server" ControlToValidate="txb\_College1YearAttendedEnd" style="color:red;" CssClass="display-next" ErrorMessage="\*Invalid date (MM/YYYY)!" ValidationExpression="^((0[1-9])|(1[0-2]))\/(\d{4})\$" Font-Size="Medium" ></asp:RegularExpressionValidator> </div><div> <asp:RadioButtonList ID="RadioButtonListCollege1" Cssclass="RadioHover" runat="server" RepeatDirection="Horizontal" ValidationGroup="College1" Font-Size="Medium"> <asp:ListItem Text="Yes" Value="Y"></asp:ListItem> <asp:ListItem Text="No" Value="N"></asp:ListItem ></asp:RadioButtonList> <asp:RequiredFieldValidator ID="RequiredFieldValidatorCollege1" runat="server" ControlToValidate="RadioButtonListCollege1" style="color:red;" CssClass="display-next" ErrorMessage="\*\*\*Please select!" Font-Size="Medium" ></asp:RequiredFieldValidator> </div> </div><%--End of FlexWrapper--%> <br /> <br /> <asp:Label ID="lbl\_College1Degree" runat="server" Text="Certificate or Degree" Font-Size="Medium"></asp:Label> <asp:Label ID="lbl\_College1State" runat="server" Text="State" Font-Size="Medium"></asp:Label> <asp:Label ID="lbl\_College1DegreeDate" runat="server" Text="Date Received" Font-Size="Medium"></asp:Label> <asp:Label ID="lbl\_College1GPA" runat="server" Text="GPA" Font-Size="Medium"></asp:Label> <br /> <div class="flexTBoxesWrapper"><%--Begin FlexWrapper--%> <div> <asp:TextBox ID="txb\_College1Degree" runat="server" Cssclass="BoxStyleHireApp" placeholder="Degree or Certificate"></asp:TextBox> </div><div> <asp:TextBox ID="txb\_College1State" runat="server" Cssclass="BoxStyleHireAppCityStateZip" placeholder="State (XX)" Width="65px" MaxLength="2"></asp:TextBox> <asp:RegularExpressionValidator runat="server" ControlToValidate="txb\_College1State" style="color:red;" CssClass="display-next" ErrorMessage="\*Invalid state!" ValidationExpression= "^(?:(A[KLRZ]|C[AOT]|D[CE]|FL|GA|HI|I[ADLN]|K[SY]|LA|M[ADEINOST]|N[CDEHJMVY]|O[HKR]|P[AR]|RI|S[CD]|T[NX]|UT|V[AIT]|W[AIVY]))\$" Font-Size="Medium" ></asp:RegularExpressionValidator> </div><div> <asp:TextBox ID="txb\_College1DegreeDate" runat="server" Cssclass="BoxStyleHireAppCityStateZip" placeholder="Year (MM/YYYY)" MaxLength="7"></asp:TextBox> <asp:RegularExpressionValidator runat="server" ControlToValidate="txb\_College1DegreeDate" style="color:red;" CssClass="display-next" ErrorMessage="\*Invalid date (MM/YYYY)!" ValidationExpression="^((0[1-9])|(1[0-2]))\/(\d{4})\$" Font-Size="Medium" ></asp:RegularExpressionValidator>**

 **</div><div>**

 **<asp:TextBox ID="txb\_College1GPA" runat="server" Cssclass="BoxStyleHireAppCityStateZip" placeholder="GPA (##.##)" Width="75px" MaxLength="4"></asp:TextBox> <asp:RegularExpressionValidator runat="server" ControlToValidate="txb\_College1GPA" style="color:red;" CssClass="display-next"**

 **ErrorMessage="\*Invalid GPA!" ValidationExpression="^[0]|[0-3]\.(\d?\d?)|[4].[0]\$" Font-Size="Medium" ></asp:RegularExpressionValidator> </div> </div><%--End of FlexWrapper--%> <br /><br /> </fieldset>** <br />>/> /><br />><br />>  **<fieldset> <legend class="LegendInsert">College</legend> <br /> <br /> <asp:Label ID="lbl\_College2" runat="server" Text="Name of College" Font-Size="Medium"></asp:Label> <asp:Label ID="lbl\_Col2StartDate" runat="server" Text="Start Date" Font-Size="Medium"></asp:Label> <asp:Label ID="lbl\_Col2EndDate" runat="server" Text="End Date" Font-Size="Medium"></asp:Label> <asp:Label ID="lbl\_Col2Graduate" runat="server" Text="Did you graduate?" Font-Size="Medium"></asp:Label> <br /> <div class="flexTBoxesWrapper"><%--Begin FlexWrapper--%> <div> <asp:TextBox ID="txb\_College2Name" runat="server" Cssclass="BoxStyleHireApp" placeholder="College Name"></asp:TextBox> </div> <div> <asp:TextBox ID="txb\_College2YearAttendedStart" runat="server" Cssclass="BoxStyleHireAppCityStateZip" placeholder="Year (MM/YYYY)" MaxLength="7"></asp:TextBox> <asp:RegularExpressionValidator runat="server" ControlToValidate="txb\_College2YearAttendedStart" style="color:red;" CssClass="display-next" ErrorMessage="\*Invalid date (MM/YYYY)!" ValidationExpression="^((0[1-9])|(1[0-2]))\/(\d{4})\$" Font-Size="Medium" ></asp:RegularExpressionValidator> </div> <asp:Label ID="lbl\_College2To" runat="server" Text="To" Font-Size="Medium"></asp:Label> <div> <asp:TextBox ID="txb\_College2YearAttendedEnd" runat="server" Cssclass="BoxStyleHireAppCityStateZip" placeholder="Year (MM/YYYY)" Font-Size="Smaller" MaxLength="7"></asp:TextBox> <asp:RegularExpressionValidator runat="server" ControlToValidate="txb\_College2YearAttendedEnd" style="color:red;" CssClass="display-next" ErrorMessage="\*Invalid date (MM/YYYY)!" ValidationExpression="^((0[1-9])|(1[0-2]))\/(\d{4})\$" Font-Size="Medium" ></asp:RegularExpressionValidator> </div> <asp:RadioButtonList ID="RadioButtonListCollege2" Cssclass="RadioHover" runat="server" RepeatDirection="Horizontal" ValidationGroup="College2" Font-Size="Medium"> <asp:ListItem Text="Yes" Value="Y"></asp:ListItem> <asp:ListItem Text="No" Value="N"></asp:ListItem** 

 **></asp:RadioButtonList>**

```
 </div><%--End of FlexWrapper--%>
```

```
 <br />
   <br />
  <asp:Label ID="lbl_College2Degree" runat="server" Text="Certificate or Degree" Font-Size="Medium"></asp:Label>
  <asp:Label ID="lbl_College2State" runat="server" Text="State" Font-Size="Medium"></asp:Label>
   <asp:Label ID="lbl_College2DegreeDate" runat="server" Text="Date Received" Font-Size="Medium"></asp:Label>
  <asp:Label ID="lbl_College2GPA" runat="server" Text="GPA" Font-Size="Medium"></asp:Label>
   <br />
   <div class="flexTBoxesWrapper"><%--Begin FlexWrapper--%>
   <div>
   <asp:TextBox ID="txb_College2Degree" runat="server" Cssclass="BoxStyleHireApp" placeholder="Degree or Certificate"></asp:TextBox>
  </div>
   <div>
   <asp:TextBox ID="txb_College2State" runat="server" Cssclass="BoxStyleHireAppCityStateZip" placeholder="State (XX)" Width="65px" MaxLength="2"></asp:TextBox>
       <asp:RegularExpressionValidator runat="server"
         ControlToValidate="txb_College2State" style="color:red;" CssClass="display-next"
         ErrorMessage="*Invalid state!"
         ValidationExpression="^(?:(A[KLRZ]|C[AOT]|D[CE]|FL|GA|HI|I[ADLN]|K[SY]|LA|M[ADEINOST]|N[CDEHJMVY]|O[HKR]|P[AR]|RI|S[CD]|T[NX]|UT|V[AIT]|W[AIVY]))$" 
         Font-Size="Medium"
       ></asp:RegularExpressionValidator>
  </div>
  <div>
  <asp:TextBox ID="txb_College2DegreeDate" runat="server" Cssclass="BoxStyleHireAppCityStateZip" placeholder="Month/Year (MM/YYYY)" MaxLength="7"></asp:TextBox>
         <asp:RegularExpressionValidator runat="server"
           ControlToValidate="txb_College2DegreeDate" style="color:red;" CssClass="display-next"
           ErrorMessage="*Invalid date (MM/YYYY)!"
           ValidationExpression="^((0[1-9])|(1[0-2]))\/(\d{4})$" Font-Size="Medium"
         ></asp:RegularExpressionValidator>
  </div>
  <div>
  <asp:TextBox ID="txb_College2GPA" runat="server" Cssclass="BoxStyleHireAppCityStateZip" placeholder="GPA (##.##)" Width="75px" MaxLength="4"></asp:TextBox>
       <asp:RegularExpressionValidator runat="server"
         ControlToValidate="txb_College2GPA" style="color:red;" CssClass="display-next"
         ErrorMessage="*Invalid GPA!"
         ValidationExpression="^[0]|[0-3]\.(\d?\d?)|[4].[0]$" Font-Size="Medium"
       ></asp:RegularExpressionValidator>
   </div>
  </div><%--End of FlexWrapper--%>
   <br />
  <br />
  <br />
    </fieldset>
  <br />
  </fieldset>
 <br /><br />
 <%---------------------------------Skills Information--------------------------------%>
 <%-----------------------------------------------------------------------------------%>
 <fieldset>
   <legend style="font-size: medium; font-weight: bold; font-style: normal; color: #000000">Skills</legend>
  <br />
```
 **<asp:Label ID="lbl\_Skills" runat="server" Text="Please List Your Skills!" Font-Size="Medium"></asp:Label> <br /> <textarea id="txtarea\_Skills" class="RadioHover" cols="60" rows="4" style="color:red;" placeholder="Max 250 Characters..." maxlength="250"></textarea> <br /><br /> </fieldset> <br /><br /> <%-------------------------------------References------------------------------------%> <%-----------------------------------------------------------------------------------%> <fieldset> <legend style="font-size: medium; font-weight: bold; font-style: normal; color: #000000">References</legend> <br /> <asp:Label ID="lbl\_Ref1PersonName" runat="server" Text="Reference Name" Font-Size="Medium"></asp:Label> <asp:Label ID="lbl\_Ref1YearsKnown" runat="server" Text="Years Known" Font-Size="Medium"></asp:Label> <asp:Label ID="lbl\_Ref1Telephone" runat="server" Text="Phone#" Font-Size="Medium"></asp:Label> <br /> <div class="flexTBoxesWrapper"><%--Begin FlexWrapper--%> <div> <asp:TextBox ID="txb\_Ref1PersonName" Cssclass="BoxStyleHireApp" runat="server" placeholder="Person's Name"></asp:TextBox> </div> <div> <asp:TextBox ID="txb\_Ref1YearsKnown" Cssclass="BoxStyleHireAppCityStateZip" runat="server" placeholder="Years (##)" MaxLength="2" Width="65px"></asp:TextBox> </div> <div> <asp:TextBox ID="txb\_Ref1Telephone" Cssclass="BoxStyleHireAppCityStateZip" runat="server" placeholder="Ref. Phone (###-###-####)" Width="175" MaxLength="14"></asp:TextBox> <cc1:MaskedEditExtender ID="MaskedEditExtenderRef1Telephone" runat="server" TargetControlID="txb\_Ref1Telephone" ClearMaskOnLostFocus ="False" MaskType="Number" Mask="(999) 999-9999" MessageValidatorTip="True" InputDirection="LeftToRight" ErrorTooltipEnabled="True"**   $/$  **<asp:RegularExpressionValidator runat="server" ControlToValidate="txb\_Ref1Telephone" style="color:red;" CssClass="display-next" ErrorMessage="\*Not a valid phone number!" ValidationExpression="^\D?(\d{3})\D?\D?(\d{3})\D?(\d{4})\$" Font-Size="Medium" ></asp:RegularExpressionValidator> </div> </div><%--End of FlexWrapper--%> <br /><br /> <br />**

 **<asp:Label ID="lbl\_Ref2PersonName" runat="server" Text="Reference Name" Font-Size="Medium"></asp:Label> <asp:Label ID="lbl\_Ref2YearsKnown" runat="server" Text="Years Known" Font-Size="Medium"></asp:Label> <asp:Label ID="lbl\_Ref2Telephone" runat="server" Text="Phone#" Font-Size="Medium"></asp:Label> <br />**

 **<div class="flexTBoxesWrapper"><%--Begin FlexWrapper--%> <div> <asp:TextBox ID="txb\_Ref2PersonName" Cssclass="BoxStyleHireApp" runat="server" placeholder="Person's Name"></asp:TextBox> </div> <div> <asp:TextBox ID="txb\_Ref2YearsKnown" Cssclass="BoxStyleHireAppCityStateZip" runat="server" placeholder="Years (##)" MaxLength="2" Width="65px"></asp:TextBox> </div> <div> <asp:TextBox ID="txb\_Ref2Telephone" Cssclass="BoxStyleHireAppCityStateZip" runat="server" placeholder="Ref. Phone (###-###-####)" Width="175" MaxLength="14"></asp:TextBox> <cc1:MaskedEditExtender ID="MaskedEditExtender2" runat="server" TargetControlID="txb\_Ref2Telephone" ClearMaskOnLostFocus ="False" MaskType="Number" Mask="(999) 999-9999" MessageValidatorTip="True" InputDirection="LeftToRight" ErrorTooltipEnabled="True"**   $/$  **<asp:RegularExpressionValidator runat="server" ControlToValidate="txb\_Ref2Telephone" style="color:red;" CssClass="display-next" ErrorMessage="\*Not a valid phone number!" ValidationExpression="^\D?(\d{3})\D?\D?(\d{3})\D?(\d{4})\$" Font-Size="Medium" ></asp:RegularExpressionValidator> </div> </div><%--End of FlexWrapper--%> <br /><br /> <br /> <asp:Label ID="lbl\_Ref3PersonName" runat="server" Text="Reference Name" Font-Size="Medium"></asp:Label> <asp:Label ID="lbl\_Ref3YearsKnown" runat="server" Text="Years Known" Font-Size="Medium"></asp:Label> <asp:Label ID="lbl\_Ref3Telephone" runat="server" Text="Phone#" placeholder="Ref. Phone (###-###-####)" Width="175" MaxLength="12" Font-Size="Medium"></asp:Label> <br /> <div class="flexTBoxesWrapper"><%--Begin FlexWrapper--%> <div> <asp:TextBox ID="txb\_Ref3PersonName" Cssclass="BoxStyleHireApp" runat="server" placeholder="Person's Name"></asp:TextBox> </div> <div> <asp:TextBox ID="txb\_Ref3YearsKnown" Cssclass="BoxStyleHireAppCityStateZip" runat="server" placeholder="Years (##)" MaxLength="2" Width="65px"></asp:TextBox> </div> <div> <asp:TextBox ID="txb\_Ref3Telephone" Cssclass="BoxStyleHireAppCityStateZip" runat="server" placeholder="Ref. Phone (###-###-####)" Width="175" MaxLength="14"></asp:TextBox> <cc1:MaskedEditExtender ID="MaskedEditExtenderRef3Telephone" runat="server" TargetControlID="txb\_Ref3Telephone" ClearMaskOnLostFocus ="False" MaskType="Number" Mask="(999) 999-9999"** 

```
 MessageValidatorTip="True"
        InputDirection="LeftToRight"
        ErrorTooltipEnabled="True" 
        / <asp:RegularExpressionValidator runat="server"
         ControlToValidate="txb_Ref3Telephone" style="color:red;" CssClass="display-next"
         ErrorMessage="*Not a valid phone number!"
         ValidationExpression="^\D?(\d{3})\D?\D?(\d{3})\D?(\d{4})$" Font-Size="Medium"
       ></asp:RegularExpressionValidator>
   </div>
   </div><%--End of FlexWrapper--%>
   <br /><br />
 </fieldset>
 <br /><br />
 <fieldset>
   <legend style="font-size: medium; font-weight: bold; font-style: normal; color: #000000">Emergency Contact</legend>
   <br />
   <asp:Label ID="lbl_EmergencyContName" runat="server" Text="Emergency Contact Name" Font-Size="Medium"></asp:Label>
   <asp:Label ID="lbl_EmergencyContRelationship" runat="server" Text="Relationship" Font-Size="Medium"></asp:Label>
   <asp:Label ID="lbl_EmergencyContactPhone" runat="server" Text="Phone Number" Font-Size="Medium"></asp:Label>
   <br />
   <div class="flexTBoxesWrapper"><%--Begin FlexWrapper--%>
   <div>
     <asp:TextBox ID="txb_EmergencyContactName" Cssclass="BoxStyleHireApp" runat="server" placeholder="Emergency Contact Name"></asp:TextBox>
   </div>
   <div>
     <asp:TextBox ID="txb_EmergencyRelationship" Cssclass="BoxStyleHireAppCityStateZip" runat="server" placeholder="Relationship"></asp:TextBox>
   </div>
   <div>
     <asp:TextBox ID="txb_EmergencyPhone" runat="server" Cssclass="BoxStyleHireAppCityStateZip" placeholder="Emergency Phone (###-###-####)" Width="225" 
      MaxLength="14"></asp:TextBox>
      <cc1:MaskedEditExtender ID="MaskedEditExtenderEmergencyPhone" runat="server"
        TargetControlID="txb_EmergencyPhone"
        ClearMaskOnLostFocus ="False"
        MaskType="Number"
        Mask="(999) 999-9999" 
        MessageValidatorTip="True"
        InputDirection="LeftToRight"
        ErrorTooltipEnabled="True" 
        / <asp:RegularExpressionValidator runat="server"
         ControlToValidate="txb_EmergencyPhone" style="color:red;" CssClass="display-next"
         ErrorMessage="*Not a valid phone number!"
         ValidationExpression="^\D?(\d{3})\D?\D?(\d{3})\D?(\d{4})$" Font-Size="Medium"
       ></asp:RegularExpressionValidator>
   </div>
   </div><%--End of FlexWrapper--%>
   <br />
 </fieldset>
```
 **<br /><br />**

 **<br />**

```
 <%-------------------------------Agreement Sign Section------------------------------%>
 <%-----------------------------------------------------------------------------------%>
 <fieldset>
```

```
 <asp:Label ID="lbl_AgreeAllIsTrue" runat="server" Text="I hereby testify on my behalf that all information herein of what I have filled out is true "+" 
   to the best of my knowledge and also understand that I can be terminated from employment at anytime if any of the information is found to be untrue." 
   Font-Size="Medium" style="color:red;" Font-Bold="True"></asp:Label>
 <br /><br />
 <asp:Label ID="lbl_SignedName" runat="server" Text="Please Sign Your Name" Font-Size="Medium"></asp:Label>
 <asp:Label ID="lbl_SignedDate" runat="server" Text="Today's Date" Font-Size="Medium"></asp:Label>
```

```
 <br />
```
 **<div class="flexTBoxesWrapper"><!-- Begin FlexWrapper -->**

```
 <div>
```
 **<asp:TextBox ID="txb\_SignedName" Cssclass="BoxStyleHireApp" runat="server" placeholder="Full Name"></asp:TextBox>**

 **<legend style="font-size: medium; font-weight: bold; font-style: normal; color: #000000">Sign Application</legend>**

 **</div>**

 **<div>**

 **<asp:TextBox ID="txb\_SignedDate" Cssclass="BoxStyleHireAppCityStateZip" runat="server" placeholder=" Today's Date (MM/DD/YYYY)" Width="178px" MaxLength="25" ReadOnly="True"></asp:TextBox>**

 **<!--<cc1:CalendarExtender ID="CalendarExtendertxb\_SignedDate" runat="server" TargetControlID="txb\_DateCanStart" DaysModeTitleFormat="MMMM, yyyy"** 

 **Format="MM/dd/yyyy" />**

 **<asp:RegularExpressionValidator runat="server"**

 **ControlToValidate="txb\_SignedDate" style="color:red;" CssClass="display-next"**

 **ErrorMessage="\*Not a valid date (MM/DD/YYYY hh, mm, ss)!"** 

 **ValidationExpression="^(?ni:(?=\d)((?'year'((1[6-9])|([2-9]\d))\d\d)(?'sep'[/.-])(?'month'0?[1-9]|1[012])\2(?'day'((?<!(\2((0?[2469])|11)\2))31)|(?<!\2(0?2)\2)(29|30)|((?<=((1[6- 9]|[2-9]\d)(0[48]|[2468][048]|[13579][26])|(16|[2468][048]|[3579][26])00)\2\3\2)29)|((0?[1-9])|(1\d)|(2[0-8])))(?:(?=\x20\d)\x20|\$))?((?<time>((0?[1-9]|1[012])(:[0-**

**5]\d){0,2}(\x20[AP]M))|([01]\d|2[0-3])(:[0-5]\d){1,2}))?)\$"**

 **Font-Size="Medium"**

 **></asp:RegularExpressionValidator> -->**

 **<!--ValidationExpression="^(0[1-9]|1[012])[- /.](0[1-9]|[12][0-9]|3[01])[- /.](19|20)\d\d\$" Font-Size="Medium" -->**

 **<!-- OLD VERSION ValidationExpression="^((0?[13578]|10|12)(-|\/)(([1-9])|(0[1-9])|([12])([0-9]?)|(3[01]?))(-|\/)((19)([2-9])(\d{1})|(20)([01])(\d{1})|([8901])(\d{1}))|(0?[2469]|11)(- |\/)(([1-9])|(0[1-9])|([12])([0-9]?)|(3[0]?))(-|\/)((19)([2-9])(\d{1})|(20)([01])(\d{1})|([8901])(\d{1})))\$" Font-Size="Medium" -->**

```
 </div>
```
 **</div><!-- End of FlexWrapper -->**

 **<br />**

 **<br />**

 **<asp:Button ID="submitButton" Cssclass="submitButton" runat="server" Text ="Submit" OnClick="submitButton\_Click" PostBackUrl="~/Admin/hireApplication.aspx" /> <asp:Label ID="lbl\_EmployeeIdentity" runat="server" Text="" Font-Size="Medium"></asp:Label>**

 **</fieldset>**

 **<br />**

 **<br />**

 **</form>**

**</body>**

**</html>**

**using System; using System.Data.SqlClient; using ClassLibraryQualityBI.DAL; using ClassLibraryQualityBI.Container; using System.Web;**

**namespace ClassLibraryQualityBI.Admin**

**{**

 **public partial class hireApplication : System.Web.UI.Page {**

 **//public object lbl\_EmployeeIdentity { get; private set; }**

 **protected void Page\_Load(object sender, EventArgs e)**

 **{ //Gets rid of the messages for placeholder, adds the placeholder directly. txb\_firstName.Attributes.Add("placeholder", "First Name"); txb\_middleName.Attributes.Add("placeholder", "Middle Name"); txb\_LastName.Attributes.Add("placeholder", "Last Name");**

 **txb\_Address.Attributes.Add("placeholder", "Address");**

 **txb\_City.Attributes.Add("placeholder", "City");**

 **txb\_State.Attributes.Add("placeholder", "State (XX)");**

 **txb\_ZipCode.Attributes.Add("placeholder", "ZipCode (XXXXX)");**

 **txb\_HomePhoneNumb.Attributes.Add("placeholder", "Home Phone (XXX) XXX-XXXX)");**

 **txb\_CellPhoneNumb.Attributes.Add("placeholder", "Cell Phone (XXX) XXX-XXXX)");**

 **txb\_EmailAdd.Attributes.Add("placeholder", "Email (###@###.com)");**

 **txb\_DOB.Attributes.Add("placeholder", "DOB (MM/DD/YYYY)"); CalendarExtendertxb\_DOB.EndDate = DateTime.Now; txb\_SSINumb.Attributes.Add("placeholder", "SSN (###-##-####)");**

 **txb\_DateCanStart.Attributes.Add("placeholder", "Start Date (MM/DD/YYYY)"); txb\_DesiredHourlyRate.Attributes.Add("placeholder", "Rate Per Hour (##.##)"); //txb\_firstName.Attributes.Add("placeholder", "Rate Per Hour (##.##)");**

 **txb\_firstName.Attributes.Add("placeholder", "First Name");**

 **txb\_firstName.Attributes.Add("placeholder", "First Name");**

 **txb\_firstName.Attributes.Add("placeholder", "First Name");**

- **txb\_firstName.Attributes.Add("placeholder", "First Name");**
- **txb\_firstName.Attributes.Add("placeholder", "First Name");**
- **txb\_firstName.Attributes.Add("placeholder", "First Name");**
- **txb\_firstName.Attributes.Add("placeholder", "First Name");**
- **txb\_firstName.Attributes.Add("placeholder", "First Name");**

 **txb\_firstName.Attributes.Add("placeholder", "First Name"); txb\_firstName.Attributes.Add("placeholder", "First Name"); txb\_firstName.Attributes.Add("placeholder", "First Name"); txb\_firstName.Attributes.Add("placeholder", "First Name"); txb\_firstName.Attributes.Add("placeholder", "First Name"); txb\_firstName.Attributes.Add("placeholder", "First Name"); //txb\_SignedDate.Text = DateTime.Now.ToString(); txb\_SignedDate.Text = DateTime.Now.ToString("MM/dd/yyyy hh:mm:ss tt"); Session["SignedDate"] = txb\_SignedDate.Text;**

 **}**

 **public void submitButton\_Click(object sender, EventArgs e)**

 **{**

 **//======================= Employee Information ==============================**

 **// Fill the Container variables with the new information.**

 **Container.ContEmployee emp = new Container.ContEmployee();**

 **Container.ContEmploymentHistory empHist = new Container.ContEmploymentHistory(); Container.ContEducationHistory eduHist = new Container.ContEducationHistory();**

 **emp.fName = Request.Form["txb\_firstName"]; emp.mName = Request.Form["txb\_middleName"]; emp.lName = Request.Form["txb\_LastName"]; emp.appAddress = Request.Form["txb\_Address"]; emp.appCity = Request.Form["txb\_City"]; emp.appState = Request.Form["txb\_State"]; emp.appZipCode = Request.Form["txb\_ZipCode"]; emp.hPhone = Request.Form["txb\_HomePhoneNumb"]; emp.cPhone = Request.Form["txb\_CellPhoneNumb"]; emp.eMail = Request.Form["txb\_EmailAdd"]; emp.dob = Request.Form["txb\_DOB"]; emp.ssi = Request.Form["txb\_SSINumb"]; emp.position = Request.Form["DropBoxDownListPosition"]; //Drop down list selection. emp.dateCanStart = Request.Form["txb\_DateCanStart"]; //CalendarExtendertxb\_DateCanStart.StartDate = DateTime.Now; emp.desiredHourlyRate = Request.Form["txb\_DesiredHourlyRate"];**

 **//======================== Answered Questions =================================**

#### **// Employee table**

 **emp.troubleLaw = Request.Form["RadioButtonListTroubleLaw"]; //Radio button. emp.troubleLawReason = Request.Form["txtarea\_TroubleLaw"]; //Text area box emp.usCitizen = Request.Form["RadioListCitizen"]; //Radio button emp.medCondition = Request.Form["RadioButtonListMedCondition"]; //Radio button emp.medConditionExplained = Request.Form["txtarea\_MedicalConditions"]; //Text area box emp.activeMilitary = Request.Form["RadioButtonListActiveMilitary"]; //Radio button emp.formerMilitary = Request.Form["RadioButtonFormerMilitaryService"]; //Radio button emp.currentlyEmployed = Request.Form["RadioButtonListCurrentlyEmployed"]; //Radio button**  **//====================== Employee References ==============================**

 **// Employee table**

 **emp.ref1PersonName = Request.Form["txb\_Ref1PersonName"]; emp.ref1YearsKnown = Request.Form["txb\_Ref1YearsKnown"]; emp.ref1Phone = Request.Form["txb\_Ref1Telephone"];**

 **emp.ref2PersonName = Request.Form["txb\_Ref2PersonName"]; emp.ref2YearsKnown = Request.Form["txb\_Ref2YearsKnown"]; emp.ref2Phone = Request.Form["txb\_Ref2Telephone"];**

 **emp.ref3PersonName = Request.Form["txb\_Ref3PersonName"]; emp.ref3YearsKnown = Request.Form["txb\_Ref3YearsKnown"]; emp.ref3Phone = Request.Form["txb\_Ref3Telephone"];**

 **emp.EmergencyContactName = Request.Form["txb\_EmergencyContactName"]; emp.EmergencyRelationship = Request.Form["txb\_EmergencyRelationship"]; emp.EmergencyPhone = Request.Form["txb\_EmergencyPhone"]; emp.SignedName = Request.Form["txb\_SignedName"]; // Clear the Text Box on button submit and then add a new time. txb\_SignedDate.Text = " "; //Reset the Session to see the submitted time stamp txb\_SignedDate.Text = DateTime.Now.ToString("MM/dd/yyyy hh:mm:ss tt"); Session["SignedDate"] = txb\_SignedDate.Text; emp.SignedDate = Request.Form["txb\_SignedDate"];**

 **//emp.SignedDate = Request.Form["SignedDate"]; //CalendarExtendertxb\_SignedDate.SelectedDate = DateTime.Now; //Session["SignedDate"] = emp.SignedDate;**

 **//======================== Employment History ================================**

#### **// Employer1**

 **empHist.employer1Name = Request.Form["txb\_Employer1Name"]; empHist.employer1Position = Request.Form["txb\_Employer1Position"]; empHist.employer1StartDate = Request.Form["txb\_Employer1StartDate"]; empHist.employer1EndDate = Request.Form["txb\_Employer1EndDate"]; empHist.employer1Address = Request.Form["txb\_Employer1Address"]; empHist.employer1City = Request.Form["txb\_Employer1City"]; empHist.employer1State = Request.Form["txb\_Employer1State"]; empHist.employer1ZipCode = Request.Form["txb\_Employer1ZipCode"];**

 **empHist.employer1Phone = Request.Form["txb\_Employer1Phone"]; empHist.employer1CanContact = Request.Form["RadioButtonListEmployer1Contact"]; //Radio Button empHist.employer1ReasonLeft = Request.Form["txtarea\_Employer1ReasonForLeaving"]; //Text area box**

#### **//Employer2**

 **empHist.employer2Name = Request.Form["txb\_Employer2Name"]; empHist.employer2Position = Request.Form["txb\_Employer2Position"];**  **empHist.employer2StartDate = Request.Form["txb\_Employer2StartDate"]; empHist.employer2EndDate = Request.Form["txb\_Employer2EndDate"]; empHist.employer2Address = Request.Form["txb\_Employer2Address"]; empHist.employer2City = Request.Form["txb\_Employer2City"]; empHist.employer2State = Request.Form["txb\_Employer2State"]; empHist.employer2ZipCode = Request.Form["txb\_Employer2ZipCode"]; empHist.employer2Phone = Request.Form["txb\_Employer2Phone"]; empHist.employer2CanContact = Request.Form["RadioButtonListEmployer2Contact"]; //Radio Button empHist.employer2ReasonLeft = Request.Form["txtarea\_Employer2ReasonForLeaving"]; //Text area box**

#### **//Employer3**

 **empHist.employer3Name = Request.Form["txb\_Employer1Name"]; empHist.employer3Position = Request.Form["txb\_Employer1Position"]; empHist.employer3StartDate = Request.Form["txb\_Employer1StartDate"]; empHist.employer3EndDate = Request.Form["txb\_Employer1EndDate"]; empHist.employer3Address = Request.Form["txb\_Employer1Address"]; empHist.employer3City = Request.Form["txb\_Employer1City"]; empHist.employer3State = Request.Form["txb\_Employer1State"]; empHist.employer3ZipCode = Request.Form["txb\_Employer1ZipCode"]; empHist.employer3Phone = Request.Form["txb\_Employer3Phone"]; empHist.employer3CanContact = Request.Form["RadioButtonListEmployer1Contact"]; //Radio Button empHist.employer3ReasonLeft = Request.Form["txtarea\_Employer1ReasonForLeaving"]; //Text area box**

 **//============================ Education Information ===========================**

#### **//Education**

 **eduHist.currentlyInCollege = Request.Form["RadioButtonListCurrentlyInCollege"];**

#### **//High School**

 **eduHist.highSchoolName = Request.Form["txb\_HighSchoolName"]; eduHist.hsYearAttendedStart = Request.Form["txb\_HSYearAttendedStart"]; eduHist.hsYearAttendedEnd = Request.Form["txb\_HSYearAttendedEnd"]; eduHist.hsGraduate = Request.Form["RadioButtonListHSGraduate"]; //Radio button. eduHist.hsDiploma = Request.Form["txb\_HSDiplomaOrGED"]; eduHist.hsState = Request.Form["txb\_HSState"]; eduHist.hsDateReceived = Request.Form["txb\_HSDateReceived"]; eduHist.hsGPA = Request.Form["txb\_HSGPA"];**

#### **//Trade School (Optional)**

 **eduHist.tradeSchoolName = Request.Form["txb\_TradSchoolName"]; eduHist.tradeYearAttendedStart = Request.Form["txb\_TradeYearAttendedStart"]; eduHist.tradeYearAttendedEnd = Request.Form["txb\_TradeYearAttendedEnd"]; eduHist.tradeGraduate = Request.Form["RadioButtonListTradeSchool"]; //Radio button. eduHist.tradeCertificate = Request.Form["txb\_TradeCertificate"]; eduHist.tradeState = Request.Form["txb\_TradeSchoolState"]; eduHist.tradeCertificateDate = Request.Form["txb\_tradeCertificateDate"]; eduHist.tradeGPA = Request.Form["txb\_TradeGPA"];**

#### **//College 1**

 **eduHist.collegelName = Request.Form["txb\_College1Name"]; eduHist.college1YearAttendedStart = Request.Form["txb\_College1YearAttendedStart"]; eduHist.college1YearAttendedEnd = Request.Form["txb\_College1YearAttendedEnd"]; eduHist.college1Graduate = Request.Form["RadioButtonListCollege1"]; //Radio button. eduHist.college1Degree = Request.Form["txb\_College1Degree"]; eduHist.college1State = Request.Form["txb\_College1State"]; eduHist.college1DegreeDate = Request.Form["txb\_College1DegreeDate"]; eduHist.college1GPA = Request.Form["txb\_College1GPA"];**

#### **//College2 (Optional)**

 **} } }**

 **eduHist.college2Name = Request.Form["txb\_College2Name"]; eduHist.college2YearAttendedStart = Request.Form["txb\_College2YearAttendedStart"]; eduHist.college2YearAttendedEnd = Request.Form["txb\_College2YearAttendedEnd"]; eduHist.college2Graduate = Request.Form["RadioButtonListCollege2"]; //Radio button. eduHist.college2Degree = Request.Form["txb\_College2Degree"]; eduHist.college2State = Request.Form["txb\_College2State"]; eduHist.college2DegreeDate = Request.Form["txb\_College2DegreeDate"]; eduHist.college2GPA = Request.Form["txb\_College2GPA"];**

 **eduHist.skills = Request.Form["txtarea\_Skills"]; string EmployeeID = emp.employeeId;**

 **// Instantiate an object EmployeeApplication. EmployeeApplication EmployeeApplication = new EmployeeApplication();**

 **// Call the Object EmployeeApplication insert method, then set a session for EmployeeID. HttpContext.Current.Session["EmployeeID"] = EmployeeApplication.insert(emp,empHist,eduHist); Session["EmployeeID"] = emp.employeeId;**

 **//Convert the session to string. EmployeeID = Session["EmployeeID"].ToString();**

 **// Set the label text from the returned EmployeeID.**

 **lbl\_EmployeeIdentity.Text = "Dataset Created, Employee Added, Line ID: " + "<span>" + EmployeeID + "</span>";**